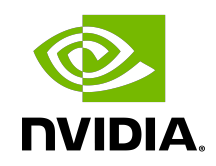

# DOCA Driver APIs dita2.5.0

Reference Manual

# **Table of Contents**

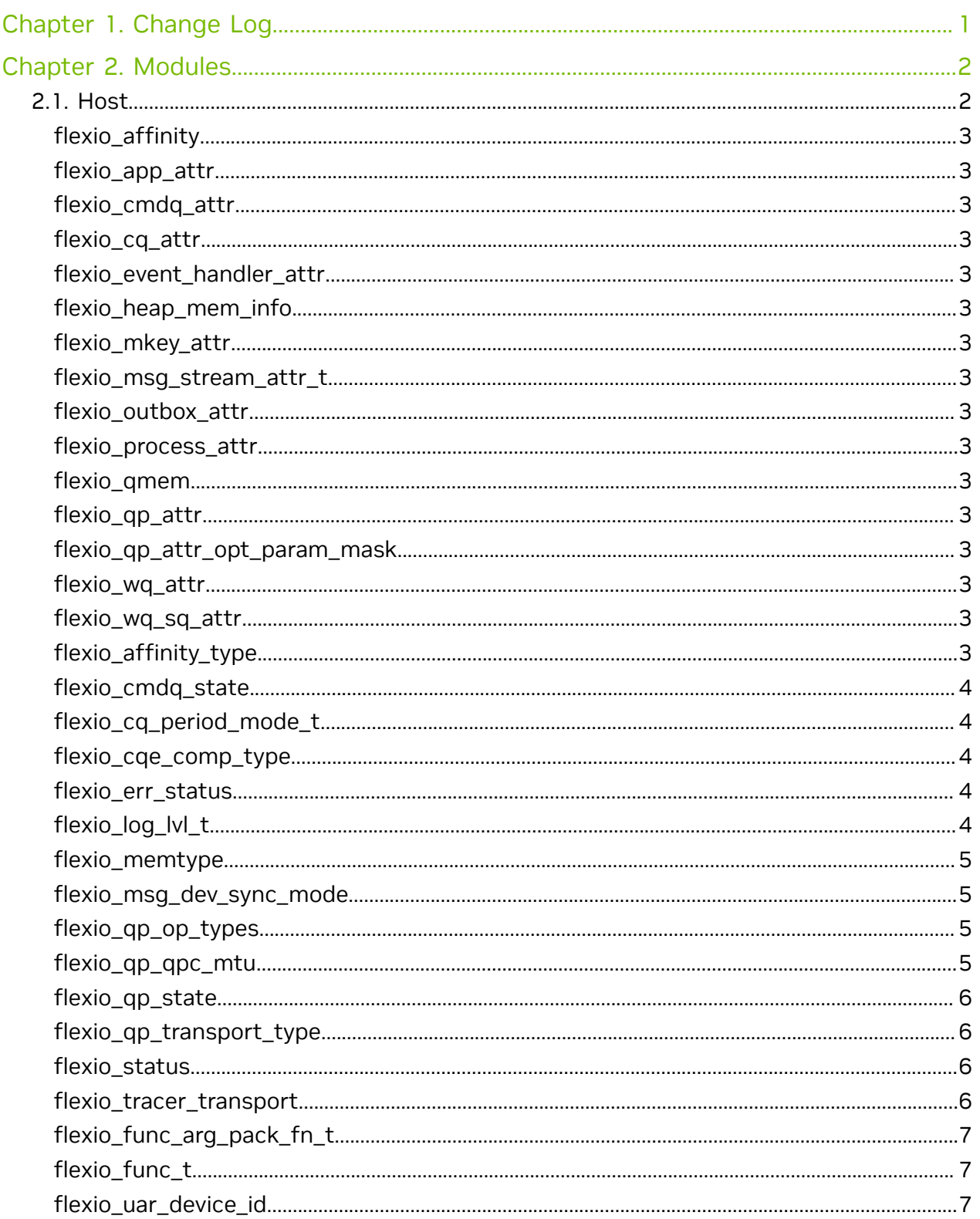

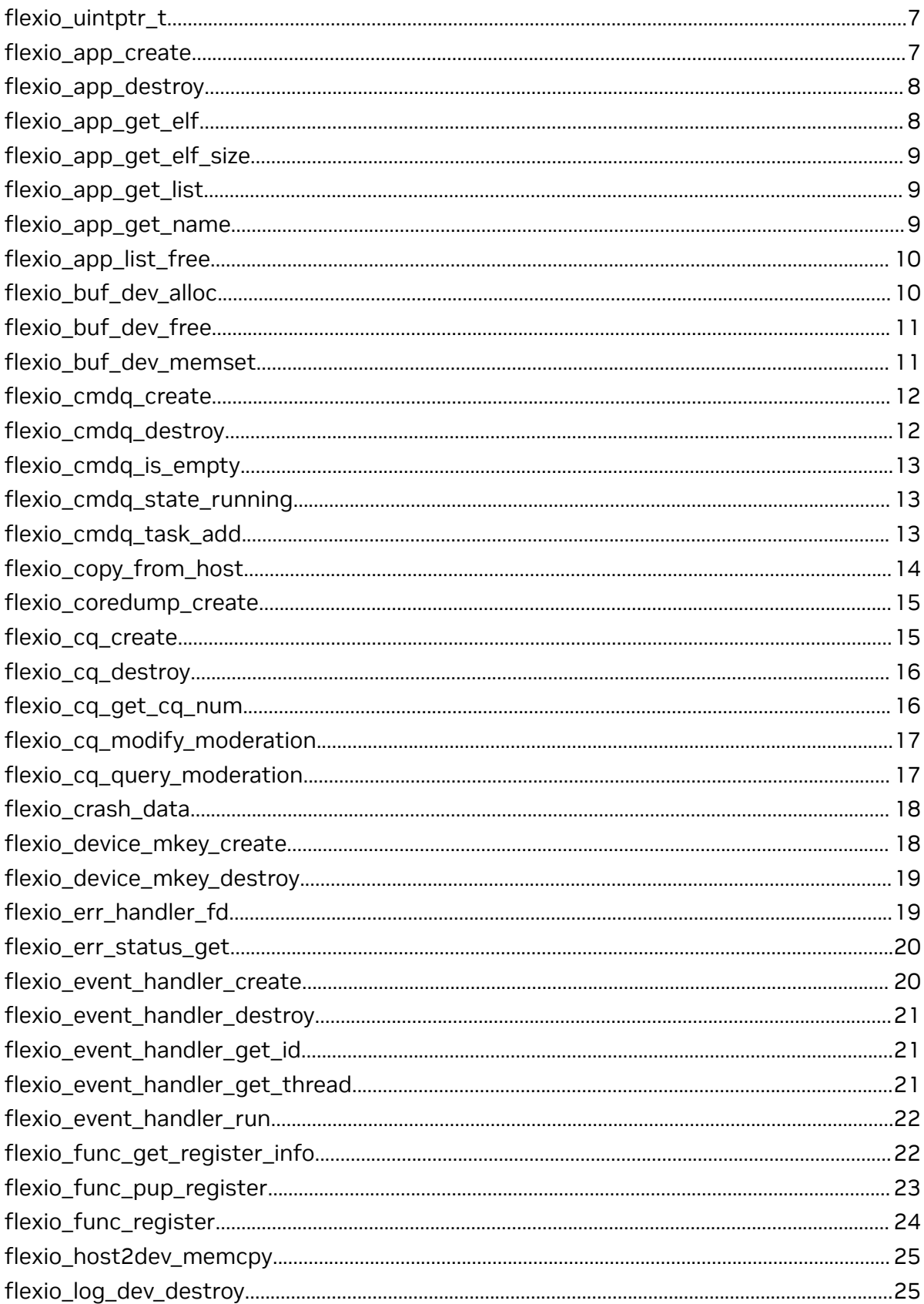

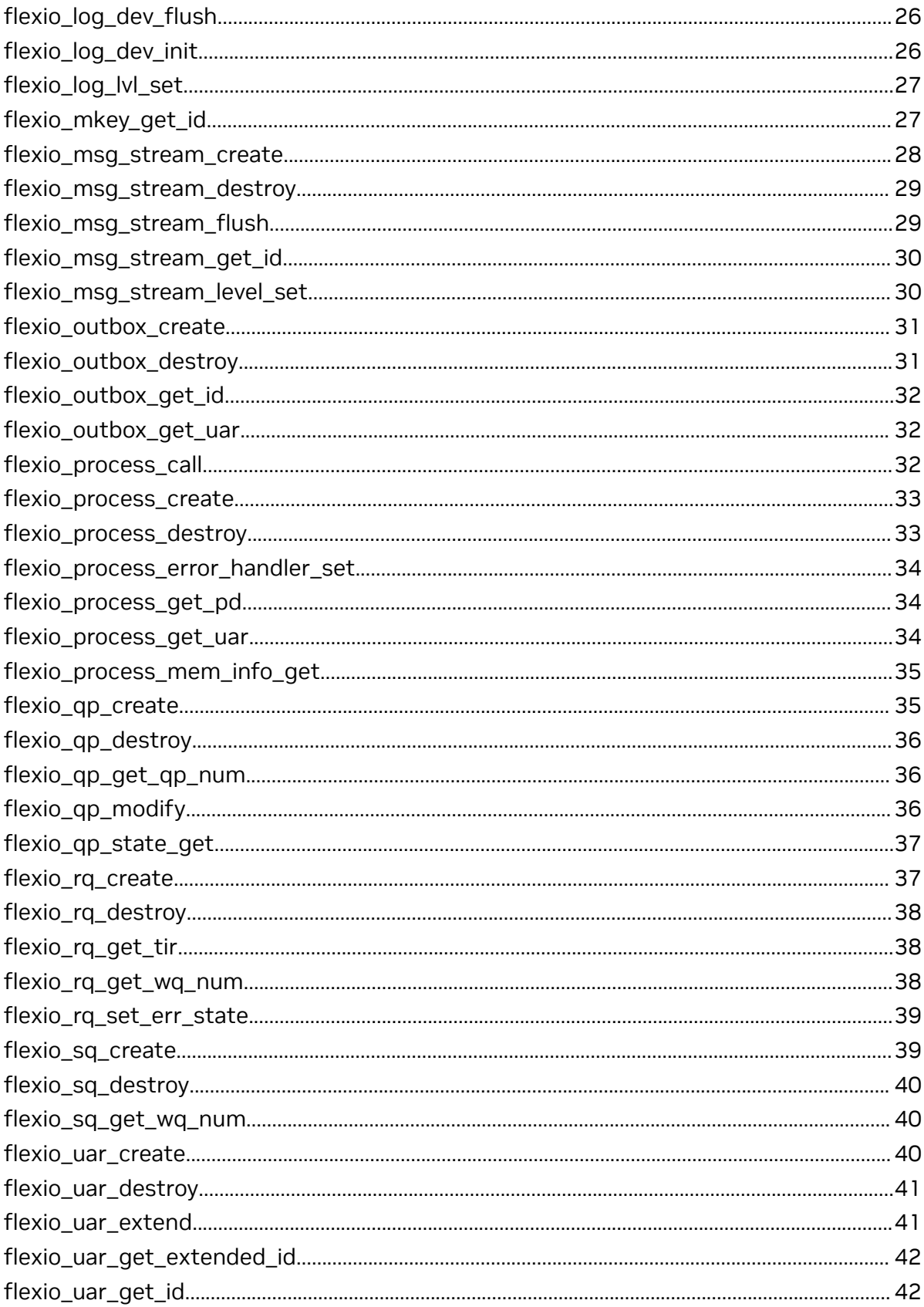

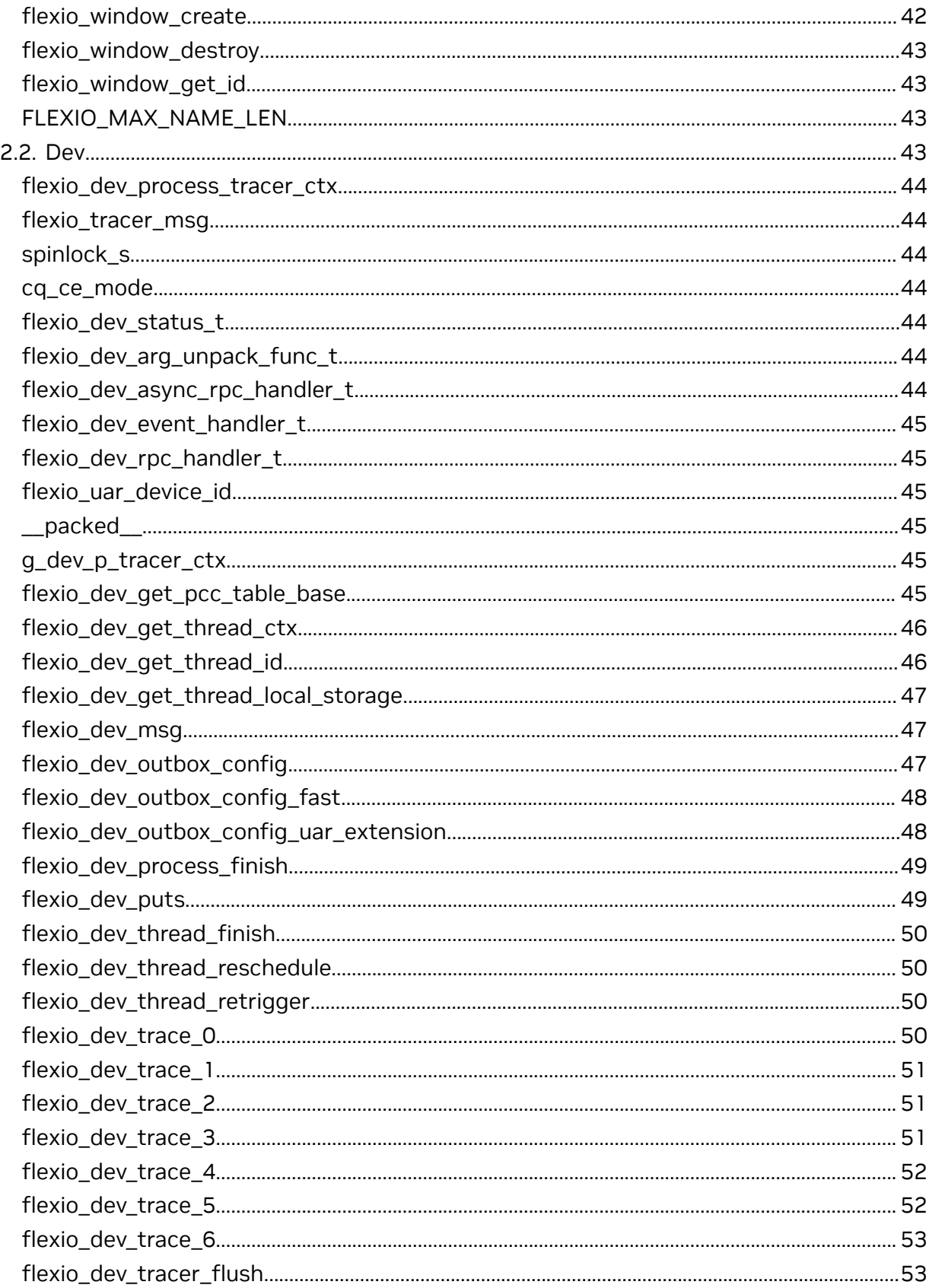

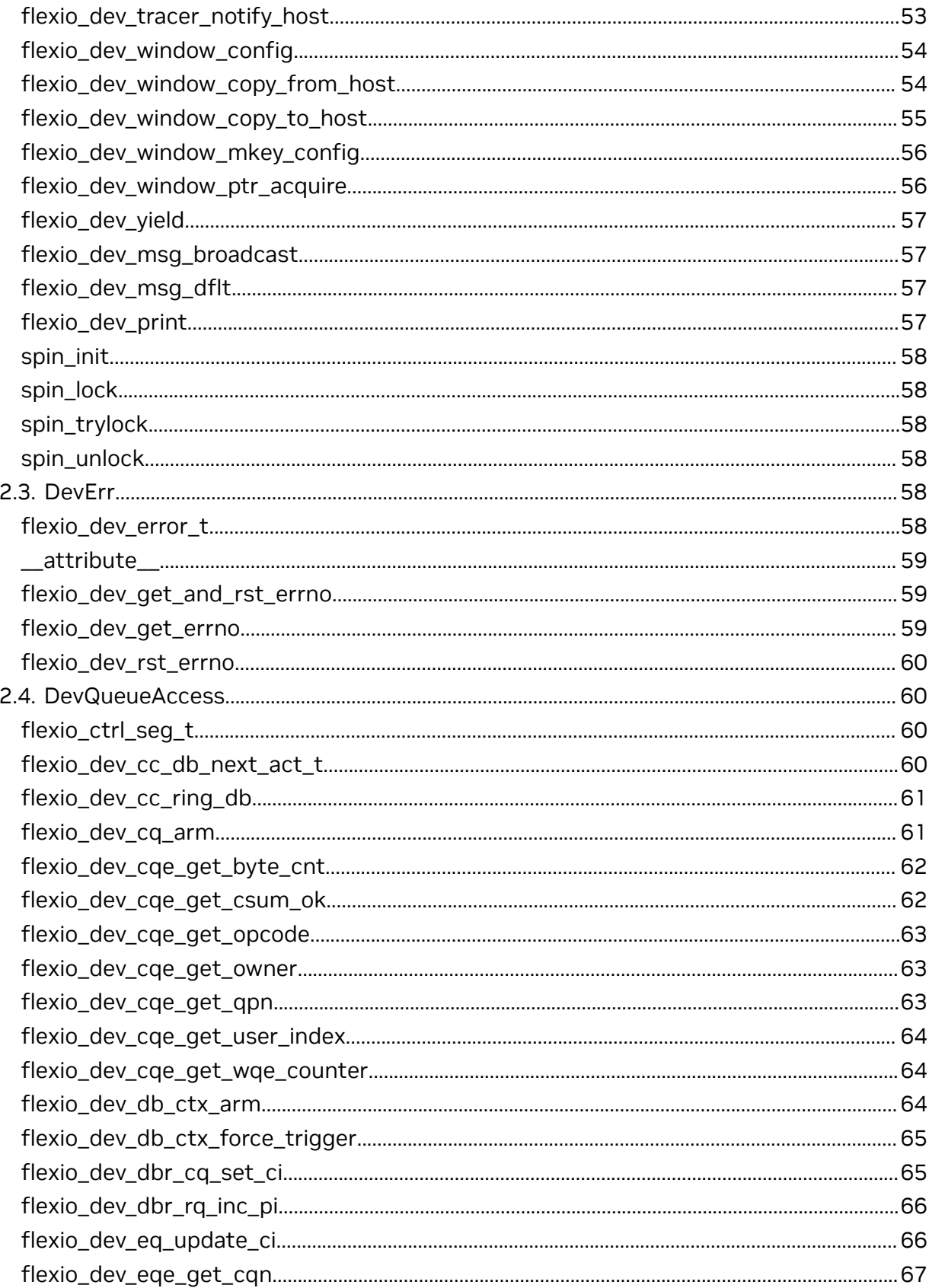

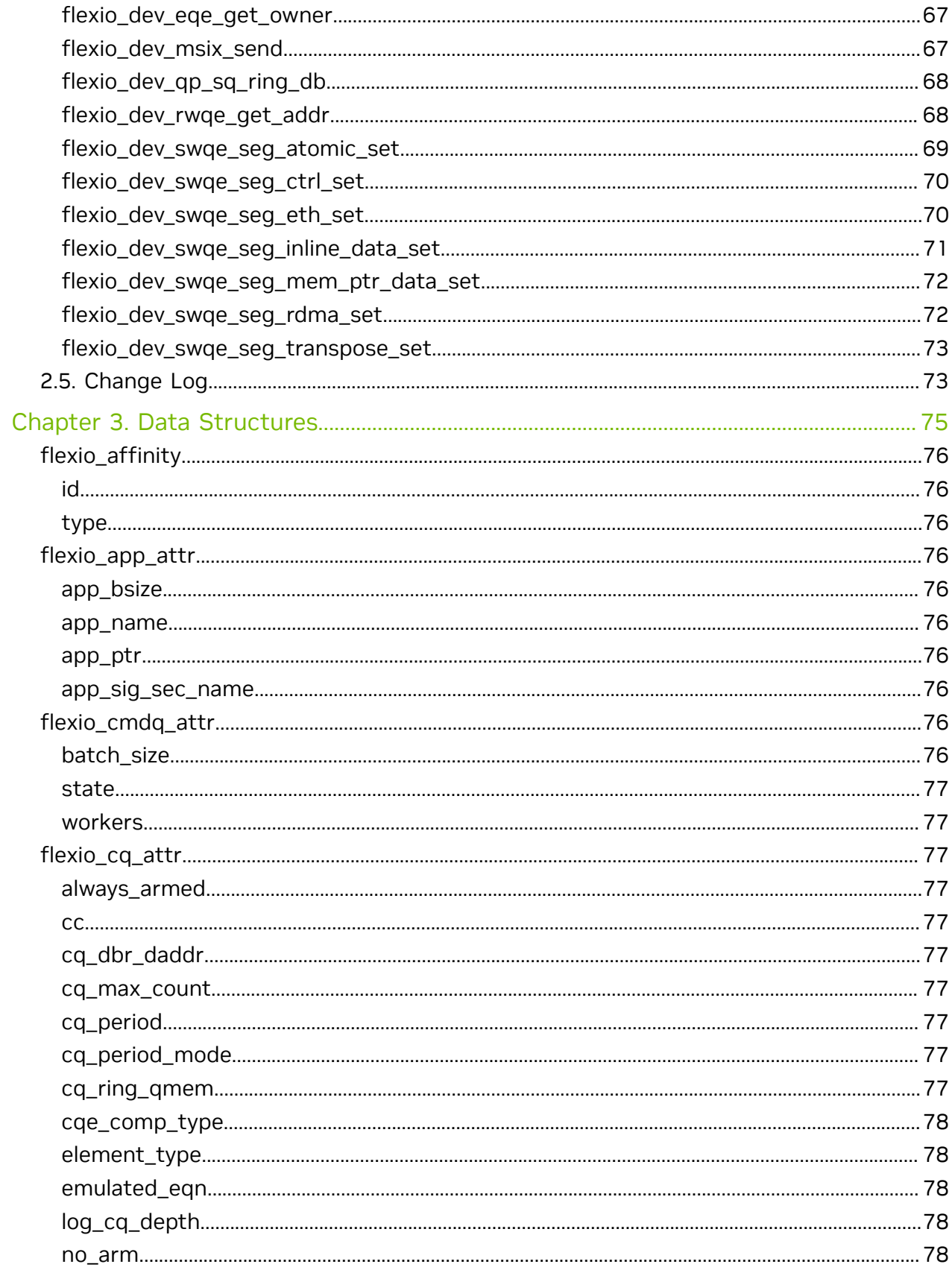

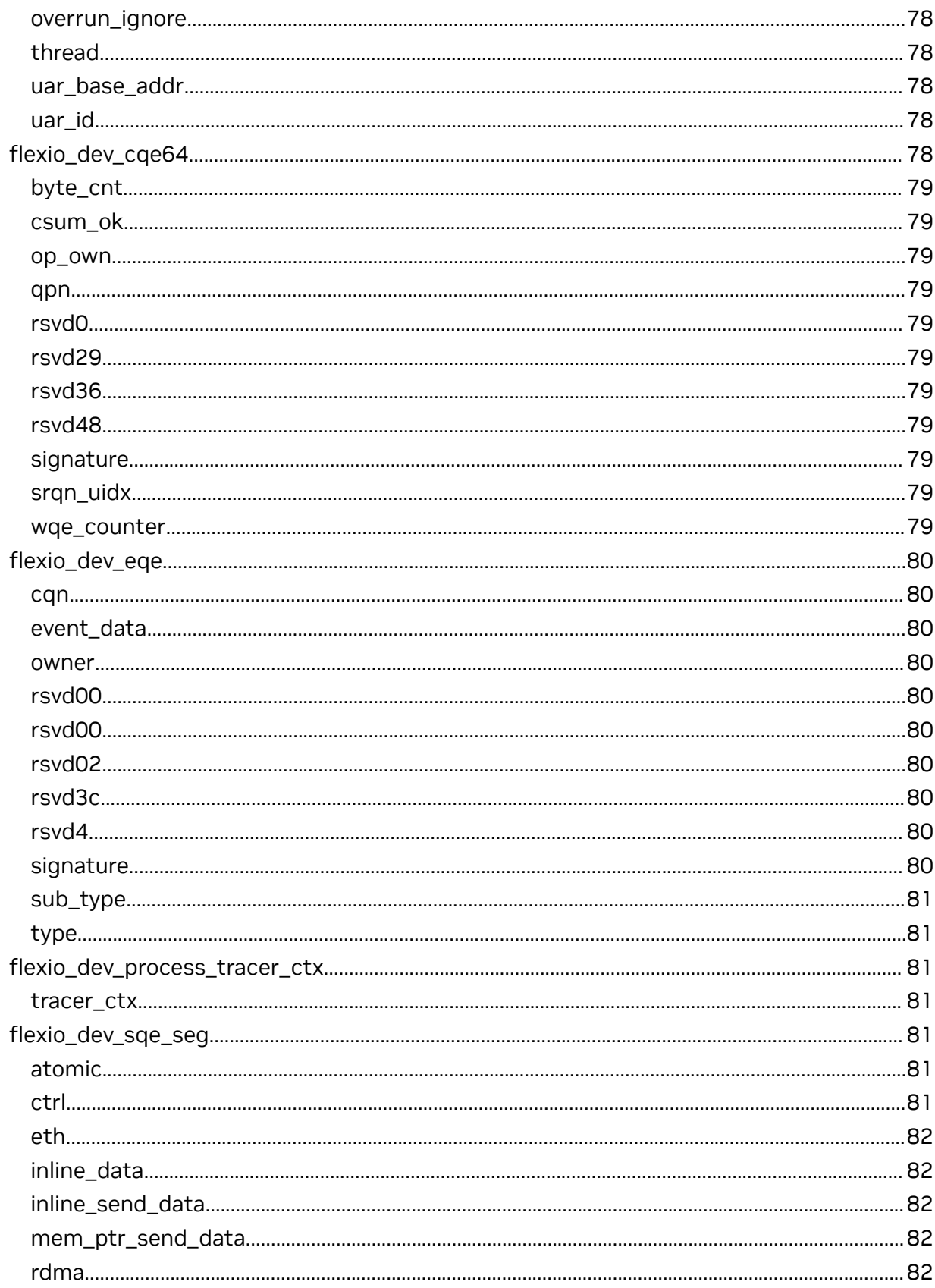

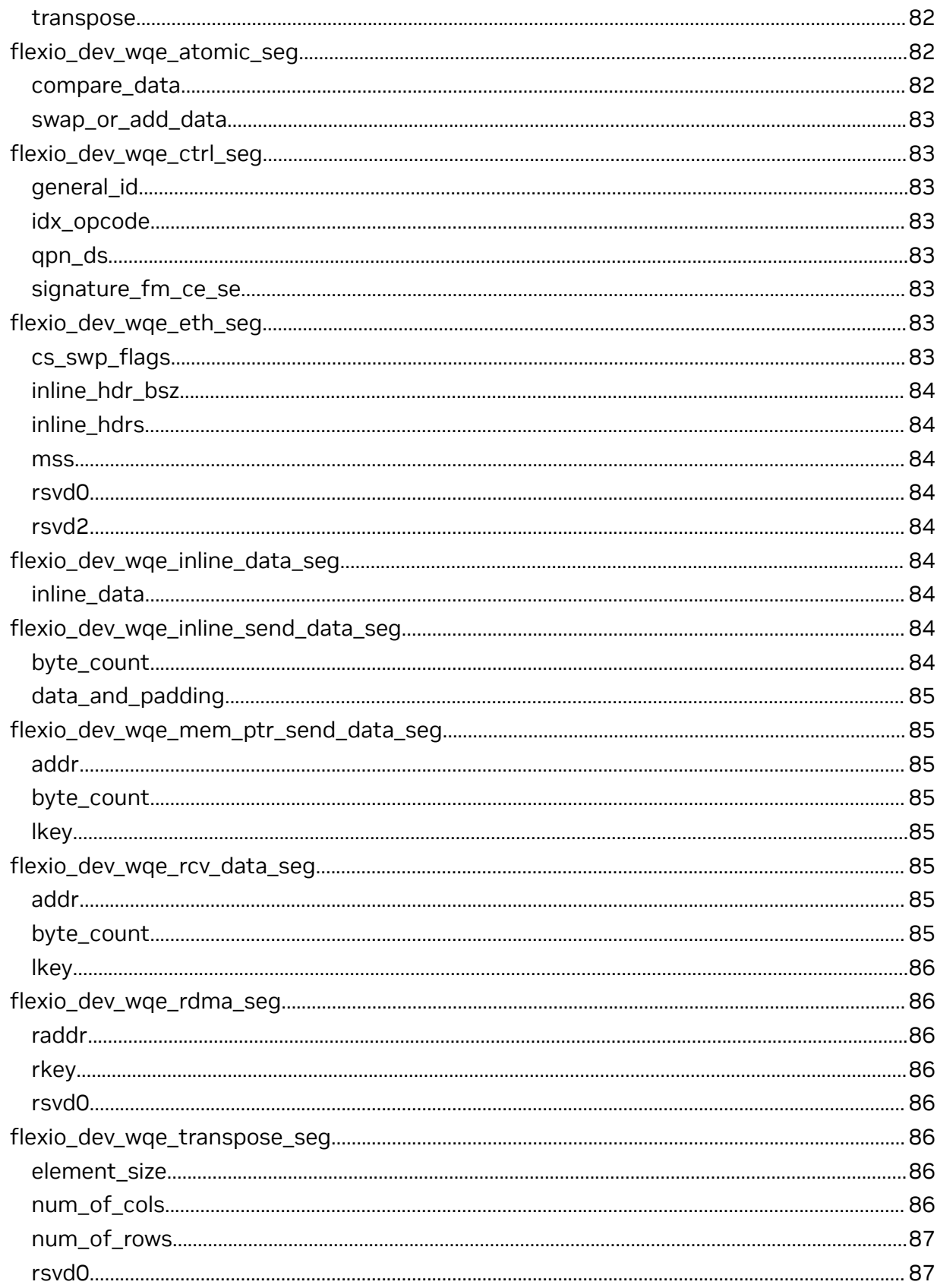

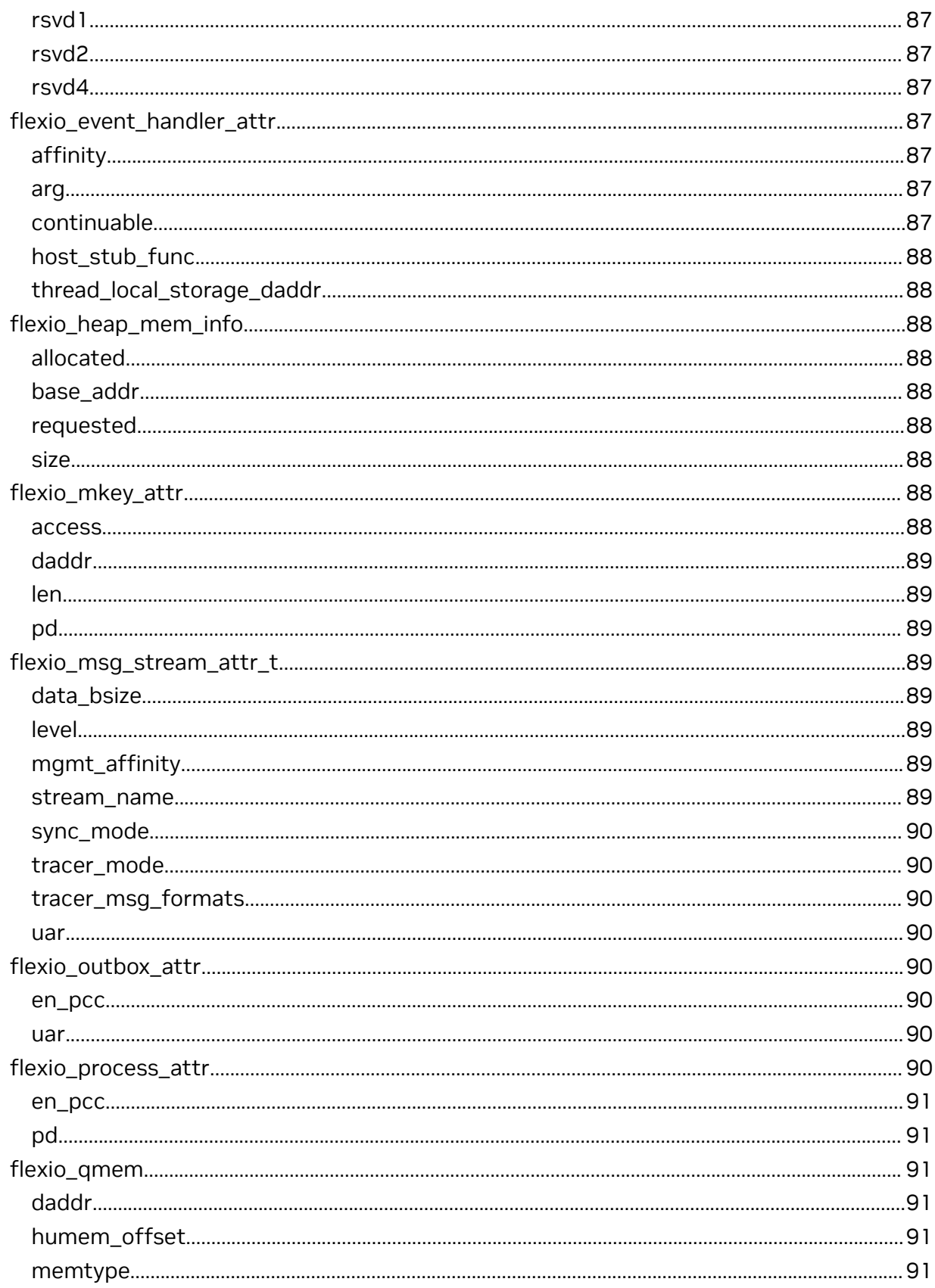

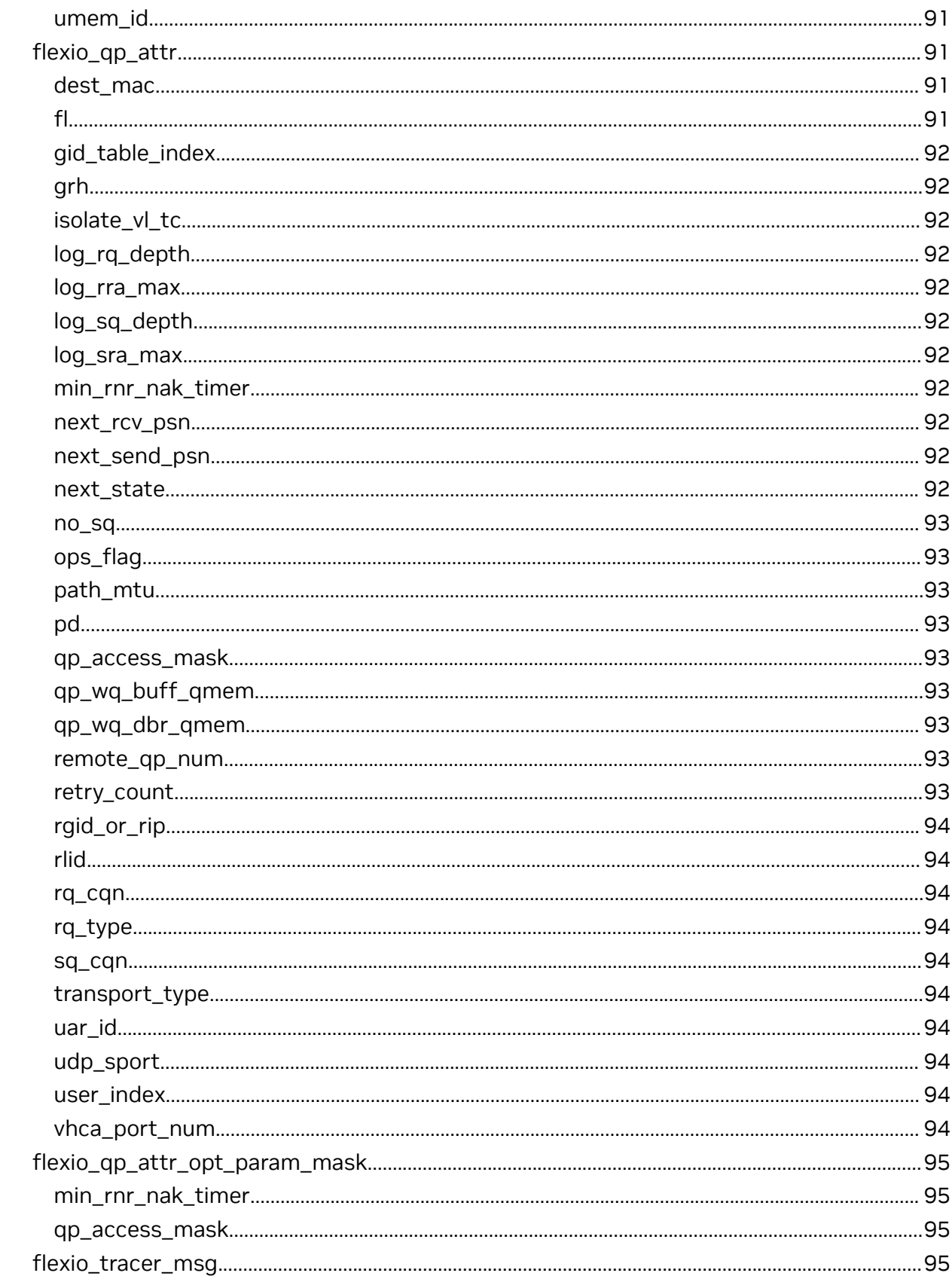

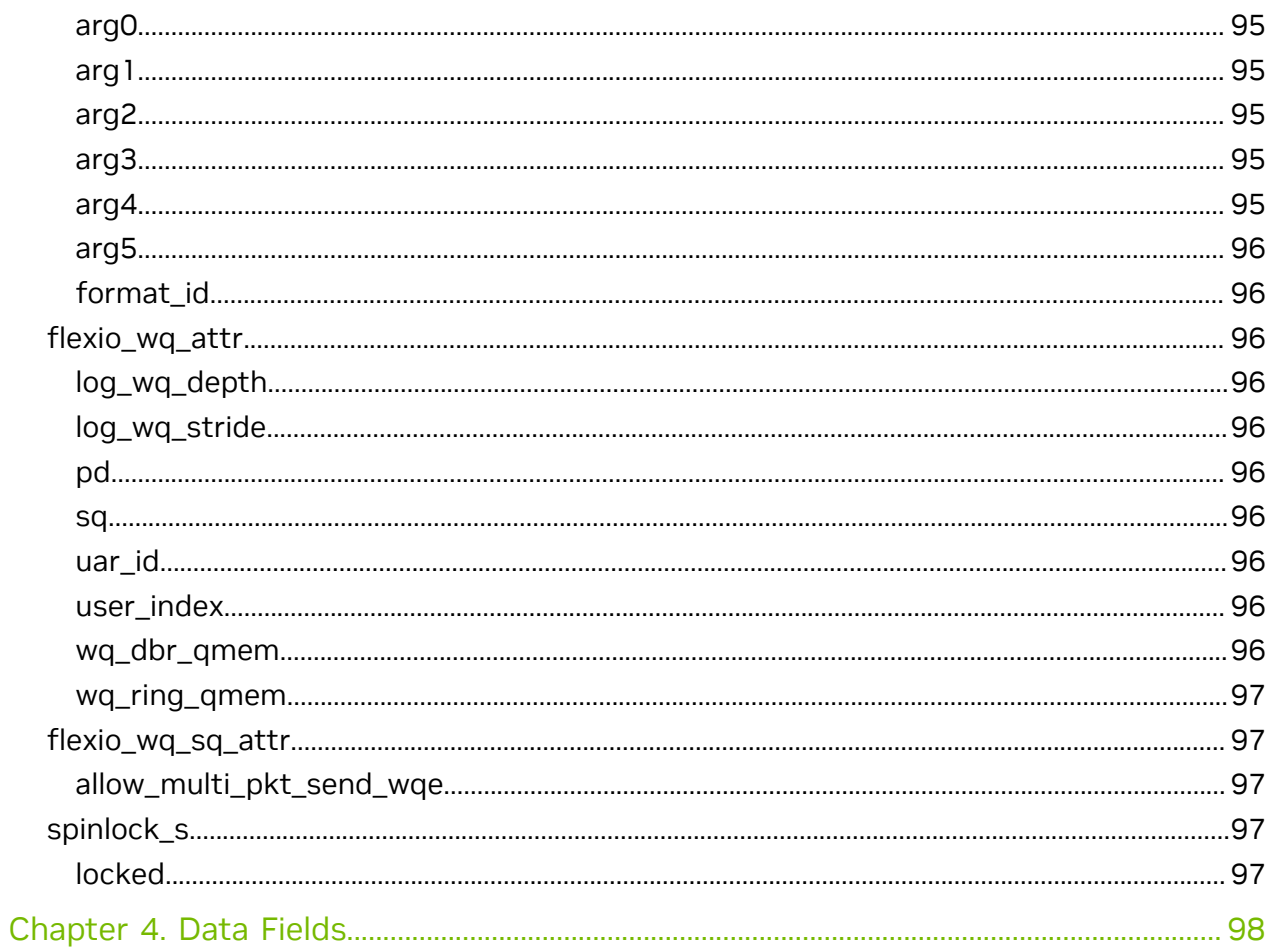

# <span id="page-12-0"></span>Chapter 1. Change Log

This chapter list changes in API that were introduced to the library.

#### 1.3.0

- **‣** Field Groups, GPU Groups, and field watches created with a handle returned from dcgmConnect() are now cleaned up upon disconnect. dcgmConnect\_v2() can be used to get the old behavior of objects persisting after disconnect.
- **‣** dcgmConnect\_v2() was added as a method for specifying additional connection options when connecting to the host engine.
- **‣** dcgmUnwatchFields() was added as a method of unwatching fields that were previously watched with dcgmWatchFields()
- **‣** dcgmActionValidate\_v2() was added to be able to pass more parameters to the DCGM GPU Diagnostic.
- **‣** dcgmDiagResponse\_t was increased from v2 to v3. See dcgmDiagResponse\_v3 for details

### 1.2.3

**‣** No API changes in this version.

#### 1.1.1

**‣** dcgmGetAllSupportedDevices() was added as a method to get DCGM-supported GPU Ids. dcgmGetAllDevices() can still be used to get all GPU Ids in the system.

#### 1.0.0

**‣** Initial Release.

# <span id="page-13-0"></span>Chapter 2. Modules

Here is a list of all modules:

- **‣** [Host](#page-13-1)
- **‣** [Dev](#page-54-3)
- **‣** [DevErr](#page-69-4)
- **‣** [DevQueueAccess](#page-71-1)
- **‣** [DevQueueTypes](#page-12-0)

# <span id="page-13-1"></span>2.1. Host

Flex IO SDK host API for DPA programs. Mostly used for DPA resource management and invocation of DPA programs.

<span id="page-14-7"></span><span id="page-14-6"></span><span id="page-14-5"></span><span id="page-14-4"></span><span id="page-14-3"></span><span id="page-14-2"></span><span id="page-14-1"></span><span id="page-14-0"></span>struct flexio\_affinity struct flexio\_app\_attr struct flexio\_cmdq\_attr struct flexio\_cq\_attr struct flexio\_event\_handler\_attr struct flexio\_heap\_mem\_info struct flexio\_mkey\_attr struct flexio\_msg\_stream\_attr\_t struct flexio outbox attr struct flexio\_process\_attr struct flexio\_qmem struct flexio\_qp\_attr struct flexio\_qp\_attr\_opt\_param\_mask struct flexio\_wq\_attr struct flexio\_wq\_sq\_attr enum flexio\_affinity\_type

<span id="page-14-15"></span><span id="page-14-14"></span><span id="page-14-13"></span><span id="page-14-12"></span><span id="page-14-11"></span><span id="page-14-10"></span><span id="page-14-9"></span><span id="page-14-8"></span>Flex IO thread affinity types.

#### Values

**FLEXIO\_AFFINITY\_NONE = 0 FLEXIO\_AFFINITY\_STRICT FLEXIO\_AFFINITY\_GROUP**

### <span id="page-15-0"></span>enum flexio\_cmdq\_state

Flex IO command queue states.

#### Values

**FLEXIO\_CMDQ\_STATE\_PENDING = 0 FLEXIO\_CMDQ\_STATE\_RUNNING = 1**

### <span id="page-15-1"></span>enum flexio\_cq\_period\_mode\_t

Flex IO CQ CQE compression period modes.

#### Values

**FLEXIO\_CQ\_PERIOD\_MODE\_EVENT = 0x0 FLEXIO\_CQ\_PERIOD\_MODE\_CQE = 0x1**

### <span id="page-15-2"></span>enum flexio\_cqe\_comp\_type

Flex IO CQ CQE compression modes.

#### Values

**FLEXIO\_CQE\_COMP\_NONE = 0x0 FLEXIO\_CQE\_COMP\_BASIC = 0x1 FLEXIO\_CQE\_COMP\_ENH = 0x2**

### <span id="page-15-3"></span>enum flexio\_err\_status

Flex IO DEV error status.

#### Values

**FLEXIO\_DEV\_NO\_ERROR = 0 FLEXIO\_DEV\_FATAL\_ERROR = 1 FLEXIO\_DEV\_USER\_ERROR = 2**

### <span id="page-15-4"></span>enum flexio\_log\_lvl\_t

Flex IO SDK host logging levels

#### Values

**FLEXIO\_LOG\_LVL\_ERR = 0 FLEXIO\_LOG\_LVL\_WARN = 1 FLEXIO\_LOG\_LVL\_INFO = 2 FLEXIO\_LOG\_LVL\_DBG = 3**

### <span id="page-16-0"></span>enum flexio\_memtype

Flex IO memory types.

#### Values

**FLEXIO\_MEMTYPE\_DPA = 0 FLEXIO\_MEMTYPE\_HOST = 1**

### <span id="page-16-1"></span>enum flexio\_msg\_dev\_sync\_mode

Flex IO device messaging synchronization modes.

#### Values

**FLEXIO\_LOG\_DEV\_SYNC\_MODE\_SYNC = 0 FLEXIO\_LOG\_DEV\_SYNC\_MODE\_ASYNC = 1 FLEXIO\_LOG\_DEV\_SYNC\_MODE\_BATCH = 2 FLEXIO\_LOG\_DEV\_SYNC\_MODE\_TRACER = 3**

### <span id="page-16-2"></span>enum flexio\_qp\_op\_types

Flex IO QP operation types.

#### Values

**FLEXIO\_QP\_WR\_RDMA\_WRITE = 0x4 FLEXIO\_QP\_WR\_RDMA\_READ = 0x8 FLEXIO\_QP\_WR\_ATOMIC\_CMP\_AND\_SWAP = 0x10**

### <span id="page-16-3"></span>enum flexio\_qp\_qpc\_mtu

Flex IO QP possible MTU values.

#### Values

**FLEXIO\_QP\_QPC\_MTU\_BYTES\_256 = 0x1 FLEXIO\_QP\_QPC\_MTU\_BYTES\_512 = 0x2 FLEXIO\_QP\_QPC\_MTU\_BYTES\_1K = 0x3 FLEXIO\_QP\_QPC\_MTU\_BYTES\_2K = 0x4**

#### **FLEXIO\_QP\_QPC\_MTU\_BYTES\_4K = 0x5**

### <span id="page-17-0"></span>enum flexio\_qp\_state

Flex IO QP states.

#### Values

**FLEXIO\_QP\_STATE\_RST = 0x0 FLEXIO\_QP\_STATE\_INIT = 0x1 FLEXIO\_QP\_STATE\_RTR = 0x2 FLEXIO\_QP\_STATE\_RTS = 0x3 FLEXIO\_QP\_STATE\_ERR = 0x6**

### <span id="page-17-1"></span>enum flexio\_qp\_transport\_type

Flex IO QP states.

#### Values

**FLEXIO\_QPC\_ST\_RC = 0x0 FLEXIO\_QPC\_ST\_UC = 0x1 FLEXIO\_QPC\_ST\_UD = 0x2 FLEXIO\_QPC\_ST\_XRC = 0x3 FLEXIO\_QPC\_ST\_IBL2 = 0x4 FLEXIO\_QPC\_ST\_DCI = 0x5 FLEXIO\_QPC\_ST\_QP0 = 0x7 FLEXIO\_QPC\_ST\_QP1 = 0x8 FLEXIO\_QPC\_ST\_RAW\_DATAGRAM = 0x9 FLEXIO\_QPC\_ST\_REG\_UMR = 0xc FLEXIO\_QPC\_ST\_DC\_CNAK = 0x10**

### <span id="page-17-2"></span>enum flexio\_status

Flex IO API function return codes.

#### Values

**FLEXIO\_STATUS\_SUCCESS = 0 FLEXIO\_STATUS\_FAILED = 1 FLEXIO\_STATUS\_TIMEOUT = 2 FLEXIO\_STATUS\_FATAL\_ERR = 3**

### <span id="page-17-3"></span>enum flexio\_tracer\_transport

Flex IO device messaging tracer transport modes.

#### Values **FLEXIO\_TRACER\_TRANSPORT\_QP = 0 FLEXIO\_TRACER\_TRANSPORT\_WINDOW = 1**

# <span id="page-18-0"></span>typedef void (flexio\_func\_arg\_pack\_fn\_t)

Callback function to pack the arguments for a function.

This function is called internally from the FlexIO runtime upon user making a call (e.g., flexio\_process\_call). It packs the arguments for a user function into the argument buffer provided in `argbuf`. The argument list can be arbitrarily long and is represented by ap). The correct usage of this function requires the caller to initialize the list using `va\_start`.

# <span id="page-18-1"></span>typedef void (flexio\_func\_t)

Flex IO application function prototype.

### <span id="page-18-2"></span>typedef uint32\_t flexio\_uar\_device\_id

Flex IO UAR extension ID prototype.

### <span id="page-18-3"></span>typedef uint64\_t flexio\_uintptr\_t

Flex IO address type.

# <span id="page-18-4"></span>flexio\_status flexio\_app\_create (flexio\_app\_attr \*fattr, flexio\_app \*\*app)

Create a container for a FlexIO App.

#### **Parameters**

#### **fattr**

- A pointer to the application attributes struct.

#### **app**

#### Returns

flexio status value.

#### **Description**

This function creates a named app with a given ELF buffer. It is called from within the constructor generated by the compiler.

# <span id="page-19-0"></span>flexio\_status flexio\_app\_destroy (flexio\_app \*app)

Destroy a flexio app.

#### **Parameters**

#### **app**

- App that was created before.

#### **Returns**

flexio status value.

#### **Description**

This function destroys the state associated with the app and all registered functions. This function will free the internal elf buffer. It is called from within the destructor generated by the compiler.

### <span id="page-19-1"></span>flexio\_status flexio\_app\_get\_elf (flexio\_app \*app, uint64\_t \*bin\_buff, size\_t bin\_size)

Retrieve ELF binary associated with application.

#### **Parameters**

#### **app**

- App that created before.

#### **bin\_buff**

- Pointer to buffer to copy ELF binary.

#### **bin\_size**

- Size of buffer pointed by bin\_buff. If parameter is smaller than ELF binary size function will fail.

#### Returns

flexio status value.

#### **Description**

This function registers the function name, stub address with the runtime. Compiler calls this from within the constructor.

# <span id="page-20-0"></span>size\_t flexio\_app\_get\_elf\_size (flexio\_app \*app)

Gets a Flex IO application size.

#### **Parameters**

#### **app**

- A pointer to a Flex IO application.

Returns

the application's size (bytes) or NULL on error.

# <span id="page-20-1"></span>flexio\_status flexio\_app\_get\_list (flexio\_appapp\_list, uint32\_t \*num\_apps)

Get a list of FlexIO Apps that are available.

#### Parameters

**app\_list** - A list of apps that are available. **num\_apps**

Returns flexio status value.

#### **Description**

This function returns a list of Flex IO apps that are loaded.

### <span id="page-20-2"></span>const char \*flexio\_app\_get\_name (flexio\_app \*app)

Gets a Flex IO application name.

#### **Parameters**

#### **app**

- A pointer to a Flex IO application.

#### Returns

the application's name or NULL on error.

# <span id="page-21-0"></span>flexio\_status flexio\_app\_list\_free (flexio\_app \*\*apps list)

Free the list of flexio apps.

#### Returns

flexio status value.

#### **Description**

This function frees the list of apps obtained from `flexio\_app\_get\_list`.

# <span id="page-21-1"></span>flexio\_status flexio\_buf\_dev\_alloc (flexio\_process \*process, size\_t buff\_bsize, flexio\_uintptr\_t \*dest\_daddr\_p)

Allocates a buffer on Flex IO heap memory.

#### **Parameters**

#### **process**

- A pointer to the Flex IO process context.

#### **buff\_bsize**

- The size of the buffer to allocate.

#### **dest\_daddr\_p**

- A pointer to the Flex IO address, where the buffer was allocated.

#### Returns

flexio status value.

#### **Description**

This function allocates a buffer with the requested size on the Flex IO heap memory. On success - sets dest\_daddr\_p to the start address of the allocated buffer. On Failure sets dest\_daddr\_p to 0x0.

# <span id="page-22-0"></span>flexio\_status flexio\_buf\_dev\_free (flexio\_process \*process, flexio\_uintptr\_t daddr)

Deallocates Flex IO heap memory buffer.

#### **Parameters**

#### **process**

- A pointer to the Flex IO process context.

#### **daddr**

- A pointer to an address of allocated memory on the Flex IO heap. Zero value is valid argument.

#### Returns

flexio status value.

#### **Description**

This function frees Flex IO heap memory buffer by address.

# <span id="page-22-1"></span>flexio\_status flexio\_buf\_dev\_memset (flexio\_process \*process, int value, size\_t buff\_bsize, flexio\_uintptr\_t dest\_daddr)

Sets DPA heap memory buffer to a given value.

#### **Parameters**

#### **process**

- A pointer to the Flex IO process context.

#### **value**

- A value to set the DPA heap memory buffer to.

#### **buff\_bsize**

- The size of the Flex IO heap memory buffer.

#### **dest\_daddr**

- Flex IO heap memory buffer address to set.

#### Returns

flexio status value.

### <span id="page-23-0"></span>flexio\_status flexio\_cmdq\_create (flexio\_process \*process, flexio\_cmdq\_attr \*fattr, flexio\_cmdq \*\*cmdq)

Create asynchronous rpc command queue.

#### **Parameters**

#### **process**

- A pointer to the process context.

#### **fattr**

- A pointer to the command queue attributes struct.

#### **cmdq**

- A pointer to the created command queue context pointer.

#### **Returns**

flexio status value.

#### **Description**

This function creates the asynchronous rpc command queue infrastructure allowing background tasks execution.

### <span id="page-23-1"></span>flexio\_status flexio\_cmdq\_destroy (flexio\_cmdq \*cmdq)

Destroy the command queue infrastructure.

#### **Parameters**

#### **cmdq**

- A pointer to the command queue context.

#### **Returns**

flexio status value.

#### **Description**

This function destroy the command queue infrastructure and release all its resources.

# <span id="page-24-0"></span>flexio\_cmdq\_is\_empty (flexio\_cmdq \*cmdq)

Check if command queue is empty.

#### **Parameters**

#### **cmdq**

- A pointer to the command queue context.

#### Returns

boolean.

#### **Description**

This function checks if the command queue is empty and all jobs up to this point where performed.

### <span id="page-24-1"></span>flexio\_status flexio\_cmdq\_state\_running (flexio\_cmdq \*cmdq)

Move command queue to running state.

#### **Parameters**

#### **cmdq**

- A pointer to the command queue context.

#### Returns

flexio status value.

#### **Description**

This function moves the command queue to running state in the case the queue was create in pending state. Otherwise has no affect.

### <span id="page-24-2"></span>flexio\_status flexio\_cmdq\_task\_add (flexio\_cmdq \*cmdq, flexio\_func\_t \*host\_func, uint64\_t arg)

Add a task to the asynchronous rpc command queue.

#### Parameters

#### **cmdq**

- A pointer to the command queue context.

#### **host\_func**

- host stub function for DPA function to execute.

#### **arg**

- user argument to function.

#### Returns

flexio status value.

#### **Description**

This function adds a task to the asynchronous rpc command queue to be executed by DPA in background. allowing background jobs execution.

### <span id="page-25-0"></span>flexio\_status flexio\_copy\_from\_host (flexio\_process \*process, void \*src\_haddr, size\_t buff bsize, flexio uintptr t \*dest daddr p)

Copy from host memory to Flex IO heap memory buffer.

#### Parameters

#### **process**

- A pointer to the Flex IO process context.

#### **src\_haddr**

- An address of the buffer on the host memory.

#### **buff\_bsize**

- The size of the buffer to copy.

#### **dest\_daddr\_p**

- A pointer to the Flex IO address, where the buffer was copied to.

#### Returns

flexio status value.

#### **Description**

This function copies data from a buffer on the host memory to the Flex IO memory. The function allocates memory on the device heap which dest\_address points to. It is the caller responsibility to deallocate this memory when it is no longer used.

# <span id="page-26-0"></span>flexio\_status flexio\_coredump\_create (flexio\_process \*process, const char \*outfile)

Create a DPA core dump of the process.

#### **Parameters**

#### **process**

- A pointer to a flexio\_process

#### **outfile**

- pathname to write ELF formatted core dump data too. If NULL - filename will be generated in form flexio\_dev.NNN.core, where NNN is the process id. If outfile is not NULL - suffix .NNN.core will be added. If outfile starts from slash (/pathname) - it will be passed with suffix described above to fopen() otherwise outfile will be created in the current directory or (if failed) in /tmp directory

#### Returns

flexio status value.

#### **Description**

This function creates a core dump image of a process and all it's threads, and is intended to be used after a fatal error or abnormal termination to allow the user to debug DPA application code.

There must be sufficient free memory to allocate 2-3 times the maximum core file size for intermediate processing before the elf file is written.

Memory windows that may be referenced by DPA code are \*not\* dumped by this code and must be handled separately if the data is desired.

# <span id="page-26-1"></span>flexio\_status flexio\_cq\_create (flexio\_process \*process, ibv\_context \*ibv\_ctx, const flexio\_cq\_attr \*fattr, flexio\_cq \*\*cq)

Creates a Flex IO CQ.

#### Parameters

#### **process**

- A pointer to the Flex IO process.

#### **ibv\_ctx**

- A pointer to an IBV device context (might be different than process'). If NULL process' will be used.

#### **fattr**

- A pointer to the CQ attributes struct.

#### **cq**

- A pointer to the created CQ context pointer.

#### **Returns**

flexio status value.

#### **Description**

This function creates a Flex IO CQ.

### <span id="page-27-0"></span>flexio\_status flexio\_cq\_destroy (flexio\_cq \*cq)

Destroys a Flex IO CQ.

#### Parameters

#### **cq**

- A pointer to a CQ context.

#### **Returns**

flexio status value.

#### **Description**

This function destroys a Flex IO CQ.

### <span id="page-27-1"></span>uint32\_t flexio\_cq\_get\_cq\_num (flexio\_cq \*cq)

Gets the Flex IO CQ number.

#### **Parameters**

#### **cq**

- A pointer to a Flex IO CQ.

#### Returns

the CQ number or UINT32\_MAX on error.

### <span id="page-28-0"></span>flexio\_status flexio\_cq\_modify\_moderation (flexio\_cq \*cq, uint16\_t max\_count, uint16\_t period, uint16\_t mode)

Modifies a Flex IO CQ moderation configuration.

#### Parameters

#### **cq**

- A pointer to a CQ context.

#### **max\_count**

- CQ moderation max count value.

#### **period**

- CQ moderation period value.

#### **mode**

- CQ moderation mode value.

#### Returns

flexio status value.

### <span id="page-28-1"></span>flexio\_status flexio\_cq\_query\_moderation (flexio\_cq \*cq, uint16\_t \*max\_count, uint16\_t \*period, uint16 t \*mode)

Queries a Flex IO CQ moderation configuration.

#### **Parameters**

#### **cq**

- A pointer to a CQ context.

#### **max\_count**

- A pointer to the CQ moderation max count value.

#### **period**

- A pointer to the CQ moderation period value.

#### **mode**

- A pointer to the CQ moderation mode value.

#### Returns

flexio status value.

# <span id="page-29-0"></span>flexio\_status flexio\_crash\_data (flexio\_process \*process, const char \*outfile)

Provide crash info in textual form.

#### **Parameters**

#### **process**

- A pointer to a flexio\_process

#### **outfile**

- pathname to write ELF formatted core dump data too. If NULL - filename will be generated in form flexio\_dev.NNN.crash, where NNN is the process id. If outfile is not NULL - suffix .NNN.crash will be added. If outfile starts from slash (/pathname) - it will be passed with suffix described above to fopen() otherwise outfile will be created in the current directory or (if failed) in /tmp directory

#### **Returns**

flexio status value.

#### **Description**

This function displays useful crash info in textual form. Info will be printed on console and duplicated to outfile

### <span id="page-29-1"></span>flexio\_status flexio\_device\_mkey\_create (flexio\_process \*process, flexio\_mkey\_attr \*fattr, flexio\_mkey \*\*mkey)

Creates an Mkey to the process device UMEM.

#### **Parameters**

#### **process**

- A pointer to the Flex IO process context.

**fattr**

- A pointer to a Flex IO MKey attribute struct.

#### **mkey**

- A pointer to a pointer to the created MKey struct.

#### Returns

flexio status value.

#### **Description**

This function creates an MKey over the provided PD for the provided process device UMEM. The mkey\_id will point to the field in the containing flexio\_mkey object.

### <span id="page-30-0"></span>flexio\_status flexio\_device\_mkey\_destroy (flexio\_mkey \*mkey)

destroys an MKey object containing the given ID

#### **Parameters**

#### **mkey**

- A pointer to the Flex IO MKey to destroy. NULL is a valid value.

#### Returns

flexio status value.

#### **Description**

This function destroys an Mkey object containing the given ID.

### <span id="page-30-1"></span>flexio\_err\_handler\_fd (flexio\_process \*process)

Get file descriptor for error handler.

#### **Parameters**

#### **process**

- A pointer to the Flex IO process.

#### Returns

- file descriptor.

#### **Description**

User should get fd in order to monitor for nonrecoverable errors User can poll all created processes, using select/poll/epoll functions family.

### <span id="page-31-0"></span>flexio\_err\_status flexio\_err\_status\_get (flexio\_process \*process)

Check if unrecoverable error occurred.

#### **Parameters**

#### **process**

- A pointer to the Flex IO process. NULL is a valid value.

#### Returns

- nonzero value if error happen.

#### **Description**

It is suggested to check error status after every negotiation with DPA and periodically later.

# <span id="page-31-1"></span>flexio\_status flexio\_event\_handler\_create (flexio\_process \*process, flexio\_event\_handler\_attr \*fattr, flexio\_event\_handler \*\*event\_handler\_ptr)

Creates a Flex IO event handler.

#### **Parameters**

#### **process**

- A pointer to the Flex IO process.

#### **fattr**

- A pointer to the event handler attributes struct.

#### **event\_handler\_ptr**

- A pointer to the created event handler context pointer.

#### Returns

flexio status value.

#### **Description**

This function creates a Flex IO event handler for an existing Flex IO process.

### <span id="page-32-0"></span>flexio\_status flexio\_event\_handler\_destroy (flexio\_event\_handler \*event\_handler)

Destroys a Flex IO event handler.

#### **Parameters**

**event\_handler** - A pointer to an event handler context.

Returns flexio status value.

**Description** 

This function destroys a Flex IO event handler.

# <span id="page-32-1"></span>uint32\_t flexio\_event\_handler\_get\_id (flexio\_event\_handler \*event\_handler)

Gets the ID from a Flex IO event handler's thread metadata.

#### Parameters

#### **event\_handler**

- A pointer to a Flex IO event handler.

**Returns** the event handler's thread ID or UINT32\_MAX on error.

### <span id="page-32-2"></span>flexio\_thread \*flexio\_event\_handler\_get\_thread (flexio\_event\_handler \*event\_handler)

Gets a Flex IO thread object from a Flex IO event handler.

#### **Parameters**

#### **event\_handler**

- A pointer to a Flex IO event handler.

#### Returns

the event handler's thread or NULL on error.

# <span id="page-33-0"></span>flexio\_status flexio\_event\_handler\_run (flexio\_event\_handler \*event\_handler, uint64\_t user\_arg)

Run a Flex IO event handler.

#### **Parameters**

#### **event\_handler**

- A pointer to an event handler context.

#### **user\_arg**

- A 64 bit argument for the event handler's thread.

#### Returns

flexio status value.

#### **Description**

This function makes a Flex IO event handler start running.

<span id="page-33-1"></span>flexio\_status flexio\_func\_get\_register\_info (flexio\_app \*app, flexio\_func\_t \*host\_stub\_func\_addr, uint32\_t \*pup, char \*dev\_func\_name, char \*dev\_unpack\_func\_name, size\_t func\_name\_size, size\_t \*argbuf\_size, flexio\_func\_arg\_pack\_fn\_t \*\*host\_pack\_func, flexio\_uintptr\_t \*dev\_func\_addr, flexio\_uintptr\_t \*dev\_unpack\_func\_addr)

Obtain info for previously registered function.

#### Parameters

#### **app**

- FlexIO app.

#### **host\_stub\_func\_addr**

- Known host stub func addr.

#### **pup**

- Whether function has been registered with pack/unpack support (0: No, 1:Yes).

**dev\_func\_name** - Name of device function. **dev\_unpack\_func\_name** - Name of unpack routine on device, NA if pup == 0. **func\_name\_size** - Size of function name len allocated. **argbuf\_size** - Size of argument buffer, NA if pup == 0. **host\_pack\_func** - Function pointer to host packing routine, NA if pup == 0. **dev\_func\_addr** - address of device function. **dev\_unpack\_func\_addr**

### - address of device unpack function.

#### Returns

flexio status value.

#### **Description**

This function is used to obtain info about a previously registered function. It is used to compose higher-level libraries on top of DPACC / FlexIO interface. It is not intended to be used directly by the user.

The caller must ensure that the string pointers have been allocated and are at least `FLEXIO\_MAX\_NAME\_LEN + 1` long to ensure that the call doesn't fail to copy full function name.

<span id="page-34-0"></span>flexio\_status flexio\_func\_pup\_register (flexio\_app \*app, const char \*dev\_func\_name, const char \*dev\_unpack\_func\_name, flexio\_func\_t \*host\_stub\_func\_addr, size\_t argbuf\_size, flexio\_func\_arg\_pack\_fn\_t \*host\_pack\_func) Register a function name at application start.

#### **Parameters**

#### **app**

- App that created before.

#### **dev\_func\_name**

- The device function name (entry point). Length of name should be up to FLEXIO\_MAX\_NAME\_LEN bytes.

#### **dev\_unpack\_func\_name**

- The device wrapper function that unpacks the argument buffer. Length of name should be up to FLEXIO\_MAX\_NAME\_LEN bytes.

#### **host\_stub\_func\_addr**

- The host stub function that is used by the application to reference the device function.

#### **argbuf\_size**

- Size of the argument buffer required by this function.

#### **host\_pack\_func**

- Host callback function that packs the arguments.

#### Returns

flexio status value.

#### **Description**

This function registers the function name, stub address with the runtime. It is called from within the constructor generated by the compiler.

### <span id="page-35-0"></span>flexio\_status flexio\_func\_register (flexio\_app \*app, const char \*dev\_func\_name, flexio\_func\_t \*\*out func)

Register a function to be used later.

#### **Parameters**

**app**

- previously created flexio app.

#### **dev\_func\_name**

- name of flexio function on device that will be called. Length of name should be up to FLEXIO\_MAX\_NAME\_LEN bytes.

#### **out\_func**

- opaque handle to use with [flexio\\_process\\_call\(\)](#page-43-2), [flexio\\_event\\_handler\\_create\(\)](#page-31-1), ...

#### Returns

flexio status value.

#### **Description**

This function is intended to be called directly by user in the situation where they don't desire pack/unpack support that is typically done by the compiler interface.
It is the user's responsibility to ensure that a function was annotated for event handler with \_\_dpa\_global\_\_. The runtime will not provide any type checking. A mismatched call will result in undefined behavior.

## flexio\_status flexio\_host2dev\_memcpy (flexio\_process \*process, void \*src\_haddr, size\_t buff\_bsize, flexio\_uintptr\_t dest\_daddr)

Copy from host memory to a pre-allocted Flex IO heap memory buffer.

### Parameters

#### **process**

- A pointer to the Flex IO process context.

#### **src\_haddr**

- An address of the buffer on the host memory.

#### **buff\_bsize**

- The size of the buffer to copy.

#### **dest\_daddr**

- Flex IO heap memory buffer address to copy to.

### Returns

flexio status value.

### **Description**

This function copies data from a buffer on the host memory to a buffer on the Flex IO heap memory.

## flexio\_status flexio\_log\_dev\_destroy (flexio\_process \*process)

Destroys a flexio device messaging default stream environment.

### Parameters

#### **process**

- A pointer to the Flex IO process.

### Returns

flexio status value.

## **Description**

This function destroys and releases all resources, allocated for process messaging needs, which were allocated by [flexio\\_log\\_dev\\_init\(\)](#page-37-0) in purpose of serving the default stream.

## <span id="page-37-1"></span>flexio\_status flexio\_log\_dev\_flush (flexio\_process \*process)

Flush the default msg stream's buffer in case of asynchronous messaging mode.

### **Parameters**

#### **process**

- A pointer to the Flex IO process.

### Returns

flexio status value.

### **Description**

All data from the default msg stream buffer will be flushed to the file defined in flexio log dev init().

In case of synchronous device messaging this functions does nothing. This function allocates resources to support messaging from Flex IO to HOST.

## <span id="page-37-0"></span>flexio\_status flexio\_log\_dev\_init (flexio\_process \*process, flexio\_msg\_stream\_attr\_t \*stream\_fattr, FILE \*out, pthread\_t \*ppthread)

Create environment to support messages output from DPA.

### **Parameters**

#### **process**

- A pointer to the Flex IO process.

#### **stream\_fattr**

- A pointer to the messaging attributes struct.

**out**

- file to save data from Flex IO. Use stdout if you want receive data on HOST's console **ppthread**

- A pointer to receive pthread ID of created thread. May be NULL if user doesn't need it.

### **Returns**

flexio status value.

### **Description**

This function allocates resources to support messages output from Flex IO to HOST. It can only allocate and create the default stream.

Device messaging works in the following modes: synchronous or asynchronous. Under synchronous mode, a dedicated thread starts to receive data and outputs it immediately. When asynchronous mode is in operation, all message stream buffers will be flushed by [flexio\\_log\\_dev\\_flush\(\)](#page-37-1). Buffer can be overrun.

This function doesn't have a "destroy" procedure. All messaging infrastructure will be closed and the resources will be released using the [flexio\\_process\\_destroy\(\)](#page-44-0) function.

## flexio\_log\_lvl\_t flexio\_log\_lvl\_set (flexio\_log\_lvl\_t lvl)

Sets host SDK logging level.

### **Parameters**

#### **lvl**

- logging level to set. All entries with this or higher priority level will be printed.

### **Returns**

flexio log lvl t.

### **Description**

This function sets the host logging level. Changing the logging level may change the visibility of some logging entries in the SDK code.

## uint32\_t flexio\_mkey\_get\_id (flexio\_mkey \*mkey)

#### Gets the Flex IO MKey ID.

### **Parameters**

#### **mkey**

- A pointer to a Flex IO MKey.

### Returns

the Flex IO mkey ID or UINT32\_MAX on error.

## <span id="page-39-0"></span>flexio\_status flexio\_msg\_stream\_create (flexio\_process \*process, flexio\_msg\_stream\_attr\_t \*stream\_fattr, FILE \*out, pthread\_t \*ppthread, flexio\_msg\_stream \*\*stream)

Create a Flex IO msg stream that can contain output messages sent from the DPA.

### **Parameters**

### **process**

- A pointer to the Flex IO process.

### **stream\_fattr**

- A pointer to the flexio\_msg\_stream attributes struct.

### **out**

- file to save data from Flex IO. Use stdout if you want receive data on HOST's console

### **ppthread**

- A pointer to receive pthread ID of created thread. May be NULL if user doesn't need it.

#### **stream**

- A pointer to the created stream context pointer.

### Returns

flexio status value.

### **Description**

This function can create a flexio\_msg\_stream that could have device messages directed to it. Directing messages from the device to the host, could be done to any and all open streams, including the default stream.

The function creates the same resources created in flexio\_log\_dev\_init for any new stream. It can also create the default stream. It creates it with the FLEXIO\_MSG\_DEV\_INFO stream level, and that could be modified using flexio\_msg\_stream\_level\_set.

## flexio\_status flexio\_msg\_stream\_destroy (flexio\_msg\_stream \*stream)

Destroys a Flex IO msg stream.

### **Parameters**

### **stream**

- A pointer to the stream context.

**Returns** flexio status value.

## **Description**

This function destroys any Flex IO msg stream.

## flexio\_status flexio\_msg\_stream\_flush (flexio\_msg\_stream \*stream)

Flush a msg stream's buffer in case of asynchronous messaging mode.

## Parameters

### **stream**

- A pointer to the Flex IO msg stream.

## **Returns**

flexio status value.

## **Description**

All data from the msg stream buffer will be flushed to the file defined in [flexio\\_msg\\_stream\\_create\(\).](#page-39-0)

In case of synchronous device messaging this functions does nothing. This function allocates resources to support messaging from Flex IO to HOST.

## flexio\_msg\_stream\_get\_id (flexio\_msg\_stream \*stream)

Gets the Flex IO device message stream's ID (aka file descriptor).

### **Parameters**

### **stream**

- A pointer to a Flex IO message stream.

### Returns

the stream\_id or -1 in case of error.

### **Description**

Using this function on a destroyed stream will result in unpredictable behavior.

## flexio\_status flexio\_msg\_stream\_level\_set (flexio\_msg\_stream \*stream, flexio\_msg\_dev\_level level)

Change the provided device message stream's level.

## **Parameters**

#### **stream**

- A pointer to a Flex IO message stream.

**level**

- The new desired level, ranges between FLEXIO\_MSG\_DEV\_NO\_PRINT FLEXIO\_MSG\_DEV\_DEBUG. FLEXIO\_MSG\_DEV\_ALWAYS\_PRINT cannot be used here.

### Returns

flexio status value.

### **Description**

The default stream's level cannot be altered. Note that modifying the stream's level while messages are being sent may result in missing or unwanted messages.

## flexio\_status flexio\_outbox\_create (flexio\_process \*process, flexio\_outbox\_attr \*fattr, flexio\_outbox \*\*outbox)

Creates a Flex IO outbox.

### **Parameters**

#### **process**

- A pointer to the Flex IO process.

#### **fattr**

- A pointer to the outbox attributes struct.

#### **outbox**

- A pointer to the created outbox context pointer.

### **Returns**

flexio status value.

### **Description**

This function Creates a Flex IO outbox for the given process.

## flexio\_status flexio\_outbox\_destroy (flexio\_outbox \*outbox)

Destroys a Flex IO outbox.

### Parameters

### **outbox**

- A pointer to a outbox context.

### Returns

flexio status value.

### **Description**

This function destroys a Flex IO outbox.

## uint32\_t flexio\_outbox\_get\_id (flexio\_outbox \*outbox)

Gets the Flex IO outbox ID.

### Parameters

**outbox** - A pointer to a Flex IO outbox.

### Returns

the Flex IO outbox ID or UINT32\_MAX on error.

## flexio\_uar \*flexio\_outbox\_get\_uar (flexio\_outbox \*outbox)

Gets a Flex IO UAR object from a Flex IO outbox.

### **Parameters**

#### **outbox**

- A pointer to a Flex IO outbox.

Returns

the Flex IO outbox UAR object or NULL on error.

## flexio\_status flexio\_process\_call (flexio\_process \*process, flexio\_func\_t \*host\_func, uint64\_t \*func\_ret, ...)

Calls a Flex IO process.

### Parameters

#### **process**

- A pointer to the Flex IO process to run.

#### **host\_func**

- The host stub function that is used by the application to reference the device function.

#### **func\_ret**

- A pointer to the ELF function return value.

### Returns

flexio status value.

flexio\_status flexio\_process\_create (ibv\_context \*ibv\_ctx, flexio\_app \*app, const flexio\_process\_attr \*process\_attr, flexio\_process \*\*process\_ptr)

Create a new Flex IO process.

### **Parameters**

**ibv\_ctx** - A pointer to a device context. **app** - Device side application handle. **process\_attr** - Optional, process attributes for create. Can be NULL. **process\_ptr** - A pointer to the created process pointer.

Returns flexio status value.

### **Description**

This function creates a new Flex IO process with requested image.

## <span id="page-44-0"></span>flexio\_status flexio\_process\_destroy (flexio\_process \*process)

Destroys a Flex IO process.

### Parameters

#### **process**

- A pointer to a process. NULL is a valid value.

### Returns

flexio status value.

### **Description**

This function destroys a Flex IO process.

## flexio\_status flexio\_process\_error\_handler\_set (flexio\_process \*process, flexio\_func\_t \*error\_handler)

Set the Flexio process error handler.

### **Parameters**

#### **process**

- A pointer to a process

#### **error\_handler**

- The host stub function that is used as a reference to the error handler function.

### Returns

flexio status value.

### **Description**

This function sets the Flex IO process error handler. The error handler must be set after the process is created, and before the first thread is created. The function registered for error handler should be annotated with \_\_dpa\_global\_\_.

## ibv\_pd \*flexio\_process\_get\_pd (flexio\_process \*process)

Gets a Flex IO IBV PD object from a Flex IO process.

### Parameters

#### **process**

- A pointer to a Flex IO process.

### Returns

the process's PD object or NULL on error.

## flexio\_uar \*flexio\_process\_get\_uar (flexio\_process \*process)

Gets a Flex IO UAR object from a Flex IO process.

### **Parameters**

#### **process**

- A pointer to a Flex IO process.

### Returns

the Flex IO process UAR object or NULL on error.

## flexio\_status flexio\_process\_mem\_info\_get (const flexio\_process \*process, flexio\_heap\_mem\_info \*info)

Get process memory info.

### **Parameters**

#### **process**

- A pointer to the Flex IO process context.

#### **info**

- A pointer to [flexio\\_heap\\_mem\\_info](#page-99-0) struct to fill info.

### Returns

flexio status value.

### **Description**

This function returns the process heap memory base address and its available size.

## flexio\_status flexio\_qp\_create (flexio\_process \*process, ibv\_context \*ibv\_ctx, flexio\_qp\_attr \*qp\_fattr, flexio\_qp \*\*qp\_ptr)

Creates a Flex IO QP.

### Parameters

#### **process**

- A pointer to the Flex IO process.

#### **ibv\_ctx**

- A pointer to an IBV device context (might be different than process'). If NULL process' will be used.

#### **qp\_fattr**

- A pointer to the QP attributes struct.

### **qp\_ptr**

- A pointer to the created QP context pointer.

## Returns

flexio status value.

### **Description**

This function creates a Flex IO QP.

## flexio\_status flexio\_qp\_destroy (flexio\_qp \*qp)

Destroys a Flex IO QP.

### **Parameters**

#### **qp**

- A pointer to the QP context.

### **Returns**

flexio status value.

### **Description**

This function destroys a Flex IO QP.

## uint32\_t flexio\_qp\_get\_qp\_num (flexio\_qp \*qp)

Gets the Flex IO QP number.

### Parameters

#### **qp**

- A pointer to a Flex IO QP.

### Returns

the QP number or UINT32\_MAX on error.

## flexio\_status flexio\_qp\_modify (flexio\_qp \*qp, flexio\_qp\_attr \*fattr, flexio\_qp\_attr\_opt\_param\_mask \*mask) Modify Flex IO QP.

### Parameters

**qp**

- A pointer to the QP context.

#### **fattr**

- A pointer to the QP attributes struct that will also define the QP connection.

#### **mask**

- A pointer to the optional QP attributes mask.

#### Returns

flexio status value.

### **Description**

This function modifies Flex IO QP and transition it between states. At the end of the procedure Flex IO QP would have moved from it's current state to to next state, given in the fattr, if the move is a legal transition in the QP's state machine.

## flexio\_qp\_state flexio\_qp\_state\_get (flexio\_qp \*qp)

retrieve the device QP state.

#### **Parameters**

#### **qp**

- A pointer to a Flex IO QP.

Returns

## flexio\_qp\_state.

### **Description**

This function return the device QP state it is currently in.

## flexio\_status flexio\_rq\_create (flexio\_process \*process, ibv\_context \*ibv\_ctx, uint32\_t cq\_num, const flexio\_wq\_attr \*fattr, flexio\_rq \*\*flexio\_rq\_ptr)

Creates a Flex IO RQ.

#### **Parameters**

#### **process**

- A pointer to the Flex IO process.

#### **ibv\_ctx**

- A pointer to an IBV device context (might be different than process'). If NULL process' will be used.

**cq\_num** - A CQ number. **fattr** - A pointer to the RQ attributes struct. **flexio\_rq\_ptr**

Returns

flexio status value.

**Description** 

This function creates a Flex IO RQ.

## flexio\_status flexio\_rq\_destroy (flexio\_rq \*flexio\_rq)

Destroys a Flex IO RQ.

**Returns** flexio status value.

**Description** 

This function destroys a Flex IO RQ.

## mlx5dv\_devx\_obj \*flexio\_rq\_get\_tir (flexio\_rq \*rq)

Gets the Flex IO RQ TIR object.

### Parameters

#### **rq**

- A pointer to a Flex IO RQ.

Returns the RQ TIR object or NULL on error.

## uint32\_t flexio\_rq\_get\_wq\_num (flexio\_rq \*rq)

Gets the Flex IO RQ number.

### Parameters

#### **rq**

- A pointer to a Flex IO RQ.

### Returns

the RQ number or UINT32\_MAX on error.

## flexio\_status flexio\_rq\_set\_err\_state (flexio\_rq \*rq)

Sets a Flex IO RQ to error state.

### **Parameters**

**rq**

- A pointer to the RQ context to move to error state.

#### **Returns**

flexio status value.

#### **Description**

This function sets a Flex IO RQ to error state.

## flexio\_status flexio\_sq\_create (flexio\_process \*process, ibv\_context \*ibv\_ctx, uint32\_t cq\_num, const flexio\_wq\_attr \*fattr, flexio\_sq \*\*flexio\_sq\_ptr)

Creates a Flex IO SQ.

#### **Parameters**

#### **process**

- A pointer to the Flex IO process.

#### **ibv\_ctx**

- A pointer to an IBV device context (might be different than process'). If NULL process' will be used.

#### **cq\_num**

- A CQ number (can be Flex IO or host CQ).

#### **fattr**

- A pointer to the SQ attributes struct.

#### **flexio\_sq\_ptr**

#### Returns

flexio status value.

### **Description**

This function creates a Flex IO SQ.

## flexio\_status flexio\_sq\_destroy (flexio\_sq \*flexio\_sq)

Destroys a Flex IO SQ.

Returns flexio status value.

### **Description**

This function destroys a Flex IO SQ.

## uint32\_t flexio\_sq\_get\_wq\_num (flexio\_sq \*sq)

Gets the Flex IO SQ number.

### Parameters

#### **sq**

- A pointer to a Flex IO SQ.

**Returns** the SQ number or UINT32\_MAX on error.

## flexio\_status flexio\_uar\_create (flexio\_process \*process, flexio\_uar \*\*flexio\_uar)

Creates a Flex IO UAR object.

### **Parameters**

#### **process**

- A pointer to the Flex IO process context.

#### **flexio\_uar**

- A pointer to a pointer to the created Flex IO UAR struct.

#### Returns

flexio status value.

### **Description**

This function creates a Flex IO UAR object.

## flexio\_status flexio\_uar\_destroy (flexio\_uar \*uar)

destroys a Flex IO UAR object

### Parameters

#### **uar**

- A pointer to the Flex IO UAR to destroy.

### **Returns**

flexio status value.

### **Description**

This function destroys a Flex IO UAR object.

## flexio\_status flexio\_uar\_extend (flexio\_uar \*in\_uar, ibv\_context \*to\_extend, flexio\_uar \*\*extended)

Extend UAR to an ibv context.

### **Parameters**

#### **in\_uar**

- A pointer to the Flex IO uar.

#### **to\_extend**

- A pointer to an IBV device context to be extended to.

#### **extended**

- A pointer to the UAR context pointer.

#### Returns

flexio status value.

### **Description**

This function extend the UAR to an ibv context to allow handling its queues.

## flexio\_uar\_device\_id flexio\_uar\_get\_extended\_id (flexio\_uar \*uar)

Gets the Flex IO extended UAR ID.

### Parameters

**uar**

- A pointer to a Flex IO extended UAR.

Returns

the Flex IO UAR extended ID or UINT32\_MAX on error.

## uint32\_t flexio\_uar\_get\_id (flexio\_uar \*uar)

Gets the Flex IO UAR ID.

### Parameters

**uar**

- A pointer to a Flex IO UAR.

### Returns

the Flex IO UAR ID or UINT32\_MAX on error.

## flexio\_status flexio\_window\_create (flexio\_process \*process, ibv\_pd \*pd, flexio\_window \*\*window)

Creates a Flex IO window.

### **Parameters**

#### **process**

- A pointer to the Flex IO process.

#### **pd**

- A pointer to a protection domain struct to the memory the window should access. **window**

- A pointer to the created window context pointer.

### Returns

flexio status value.

### **Description**

This function Creates a Flex IO window for the given process.

## flexio\_status flexio\_window\_destroy (flexio\_window \*window)

Destroys a Flex IO window.

### **Parameters**

**window** - A pointer to a window context.

**Returns** flexio status value.

**Description** 

This function destroys a Flex IO window.

## uint32\_t flexio\_window\_get\_id (flexio\_window \*window)

Gets the Flex IO window ID.

### Parameters

**window** - A pointer to a Flex IO window.

Returns

the Flex IO window ID or UINT32\_MAX on error.

## #define FLEXIO\_MAX\_NAME\_LEN (256)

Maximum length of application and device function names

# 2.2. Dev

Flex IO SDK device API for DPA programs. Includes services for DPA programs.

Flex IO SDK message stream device API for DPA programs. Includes message stream services for DPA programs.

## struct flexio dev process tracer ctx

## struct flexio\_tracer\_msg

## struct spinlock\_s

## enum cq\_ce\_mode

Flex IO dev CQ CQE creation modes.

### Values

```
MLX5_CTRL_SEG_CE_CQE_ON_CQE_ERROR = 0x0
MLX5_CTRL_SEG_CE_CQE_ON_FIRST_CQE_ERROR = 0x1
MLX5_CTRL_SEG_CE_CQE_ALWAYS = 0x2
MLX5_CTRL_SEG_CE_CQE_AND_EQE = 0x3
```
## enum flexio\_dev\_status\_t

Return status of Flex IO dev API functions.

### Values **FLEXIO\_DEV\_STATUS\_SUCCESS = 0 FLEXIO\_DEV\_STATUS\_FAILED = 1**

## typedef uint64\_t (flexio\_dev\_arg\_unpack\_func\_t)

Unpack the arguments and call the user function.

This callback function is used at runtime to unpack the arguments from the call on Host and then call the function on DPA. This function is called internally from flexio dev.

argbuf - Argument buffer that was written by Host. func - Function pointer to user function.

return uint64\_t - result of the RPC function.

## typedef void (flexio\_dev\_async\_rpc\_handler\_t)

Asynchronous RPC handler callback function type.

Defines an RPC handler callback function.

arg - argument of the RPC function.

return void.

## typedef void (flexio\_dev\_event\_handler\_t)

Event handler callback function type.

Defines an event handler callback function. On handler function end, need to call [flexio\\_dev\\_process\\_finish\(\)](#page-60-0) instead of a regular return statement, in order to properly release resources back to the OS.

thread\_arg - an argument for the executing thread.

return void.

## typedef uint64\_t (flexio\_dev\_rpc\_handler\_t)

RPC handler callback function type. Defines an RPC handler for most useful callback function.

arg - argument of the RPC function.

return uint64\_t - result of the RPC function.

## typedef uint32\_t flexio\_uar\_device\_id

Flex IO UAR extension ID prototype.

## struct flexio\_tracer\_msg :: \_packed\_\_

Describes Flex IO trace message. This struct is used to communicate the tracer raw data from device to host.

## flexio\_dev\_process\_tracer\_ctx \*::g\_dev\_p\_tracer\_ctx

Global process tracer context struct instance.

## uint64\_t flexio\_dev\_get\_pcc\_table\_base (uint16\_t gvmi)

get programable congestion control table base address

### **Parameters**

#### **gvmi**

- PCC table GVMI.

#### Returns

PCC table base address for the given GVMI.

#### **Description**

This function gets the programable congestion control table base address.

## flexio\_dev\_get\_thread\_ctx (flexio\_dev\_thread\_ctx \*\*dtctx)

Request thread context.

#### **Parameters**

#### **dtctx**

- A pointer to a pointer of flexio\_dev\_thread\_ctx structure.

#### **Returns**

0 on success negative value on failure.

#### **Description**

This function requests the thread context. Should be called for every start of thread.

## uint32\_t flexio\_dev\_get\_thread\_id (flexio\_dev\_thread\_ctx \*dtctx)

Get thread ID from thread context.

### **Parameters**

#### **dtctx**

- A pointer to a flexio\_dev\_thread\_ctx structure.

#### Returns

thread ID value.

#### **Description**

This function queries a thread context for its thread ID (from thread metadata).

## flexio\_uintptr\_t flexio\_dev\_get\_thread\_local\_storage (flexio\_dev\_thread\_ctx \*dtctx)

Get thread local storage address from thread context.

### **Parameters**

#### **dtctx**

- A pointer to a flexio\_dev\_thread\_ctx structure.

### Returns

thread local storage value.

#### **Description**

This function queries a thread context for its thread local storage (from thread metadata).

## flexio\_dev\_msg (int stream\_id, flexio\_msg\_dev\_level level, const char \*format, ...)

Creates message entry and outputs from the device to the host side. Same as a regular printf but with protection from simultaneous print from different threads.

### Returns

- same as from regular printf.

### **Description**

[in] stream\_id - the relevant msg stream, created and passed from the host. [in] level messaging level. [in] format, ... - same as for regular printf.

## flexio dev status t flexio dev outbox config (flexio\_dev\_thread\_ctx \*dtctx, uint16\_t outbox\_config\_id)

Config thread outbox object.

### **Parameters**

#### **dtctx**

- A pointer to flexio\_dev\_thread\_ctx structure.

#### **outbox\_config\_id**

- The outbox object config id.

#### Returns

flexio\_dev\_status\_t.

#### **Description**

This function updates the thread outbox object of the given thread context.

## flexio\_dev\_outbox\_config\_fast (flexio\_dev\_thread\_ctx \*dtctx, uint16\_t outbox config id)

Config thread outbox object without any checks.

### Parameters

#### **dtctx**

- A pointer to flexio\_dev\_thread\_ctx structure.

#### **outbox\_config\_id**

- The outbox object config id.

#### **Description**

This function updates the thread outbox object of the given thread context, but it doesn't check for correctness or redundancy (same ID as current configured).

## flexio\_dev\_status\_t flexio\_dev\_outbox\_config\_uar\_extension (flexio\_dev\_thread\_ctx \*dtctx, flexio\_uar\_device\_id device id)

set extension ID for outbox

### Parameters

#### **dtctx**

- A pointer to a flexio\_dev\_thread\_ctx structure. **device\_id** - The device ID.

### **Returns**

flexio\_dev\_status\_t.

### **Description**

This function sets the GVMI for the outbox to operate on.

## <span id="page-60-0"></span>flexio\_dev\_process\_finish (void)

Exit flexio process (no errors).

### **Description**

This function releases resources back to OS and returns '0x40' in dpa\_process\_status. All threads for the current process will stop executing and no new threads will be able to trigger for this process. Threads state will NOT be changes to 'finished' (will remain as is).

## flexio\_dev\_puts (flexio\_dev\_thread\_ctx \*dtctx, char \*str)

Put a string to messaging queue.

### **Parameters**

**dtctx**

- A pointer to a pointer of flexio\_dev\_thread\_ctx structure.

#### **str**

- A pointer to string.

### Returns

length of messaged string.

### **Description**

This function puts a string to host's default stream messaging queue. This queue has been serviced by host application. Would have no effect, if the host application didn't configure device messaging stream environment. In order to initialize/configure device messaging environment - On HOST side - after flexio\_process\_create, a stream should be created, therefore flexio\_msg\_stream\_create should be called, and the default stream should be created. On DEV side - before using flexio\_dev\_puts, the thread context is needed, therefore flexio\_dev\_get\_thread\_ctx should be called before.

## flexio\_dev\_thread\_finish (void)

Exit from a thread, mark it as finished.

### **Description**

This function releases resources back to OS. The thread will be marked as finished so next DUAR will not trigger it.

## flexio\_dev\_thread\_reschedule (void)

Exit from a thread, leave process active.

### **Description**

This function releases resources back to OS. For the next DUAR the thread will restart from the beginning.

## flexio\_dev\_thread\_retrigger (void)

Exit from a thread, and retrigger it.

### **Description**

This function asks the OS to retrigger the thread. The thread will not wait for the next DUAR to be triggered but will be triggered immediately.

## flexio dev trace 0 (uint8 t tracer id, flexio\_msq\_dev\_level level, int format\_id)

Creates trace message entry with no arguments.

### **Description**

Using the trace mechanism for fast logging. Call the appropriate function according to number of needed arguments.

[in] tracer\_id - the relevant msg stream id. [in] level - messaging level. [in] format\_id -the template format id to print message accordingly.

## flexio dev trace 1 (uint8 t tracer id, flexio\_msg\_dev\_level level, int format\_id, uint64\_t arg0)

Creates trace message entry with 1 arguments.

### **Description**

Using the trace mechanism for fast logging. Call the appropriate function according to number of needed arguments.

[in] tracer\_id - the relevant msg stream id. [in] level - messaging level. [in] format\_id -the template format id to print message accordingly. [in] arg0 - argument #0 to format into the template.

## flexio\_dev\_trace\_2 (uint8\_t tracer\_id, flexio\_msg\_dev\_level level, int format\_id, uint64\_t arg0, uint64\_t arg1)

Creates trace message entry with 2 arguments.

### **Description**

Using the trace mechanism for fast logging. Call the appropriate function according to number of needed arguments.

[in] tracer\_id - the relevant msg stream id. [in] level - messaging level. [in] format\_id -the template format id to print message accordingly. [in] arg0 - argument #0 to format into the template. [in] arg1 - argument #1 to format into the template.

## flexio\_dev\_trace\_3 (uint8\_t tracer\_id, flexio\_msg\_dev\_level level, int format\_id, uint64\_t arg0, uint64\_t arg1, uint64\_t arg2)

Creates trace message entry with 3 arguments.

### **Description**

Using the trace mechanism for fast logging. Call the appropriate function according to number of needed arguments.

[in] tracer\_id - the relevant msg stream id. [in] level - messaging level. [in] format\_id -the template format id to print message accordingly. [in] arg0 - argument #0 to format into

the template. [in] arg1 - argument #1 to format into the template. [in] arg2 - argument #2 to format into the template.

flexio\_dev\_trace\_4 (uint8\_t tracer\_id, flexio\_msg\_dev\_level level, int format\_id, uint64\_t arg0, uint64\_t arg1, uint64\_t arg2, uint64\_t arg3)

Creates trace message entry with 4 arguments.

### **Description**

Using the trace mechanism for fast logging. Call the appropriate function according to number of needed arguments.

[in] tracer\_id - the relevant msg stream id. [in] level - messaging level. [in] format\_id -the template format id to print message accordingly. [in] arg0 - argument #0 to format into the template. [in] arg1 - argument #1 to format into the template. [in] arg2 - argument #2 to format into the template. [in] arg3 - argument #3 to format into the template.

## flexio dev trace 5 (uint8 t tracer id, flexio\_msg\_dev\_level level, int format\_id, uint64\_t arg0, uint64\_t arg1, uint64\_t arg2, uint64\_t arg3, uint64\_t arg4)

Creates trace message entry with 5 arguments.

### **Description**

Using the trace mechanism for fast logging. Call the appropriate function according to number of needed arguments.

[in] tracer\_id - the relevant msg stream id. [in] level - messaging level. [in] format\_id -the template format id to print message accordingly. [in] arg0 - argument #0 to format into the template. [in] arg1 - argument #1 to format into the template. [in] arg2 - argument #2 to format into the template. [in] arg3 - argument #3 to format into the template. [in] arg4 - argument #4 to format into the template.

## flexio\_dev\_trace\_6 (uint8\_t tracer\_id, flexio\_msg\_dev\_level level, int format\_id, uint64\_t arg0, uint64\_t arg1, uint64\_t arg2, uint64\_t arg3, uint64\_t arg4, uint64\_t arg5)

Creates trace message entry with 6 arguments.

### **Description**

Using the trace mechanism for fast logging. Call the appropriate function according to number of needed arguments.

[in] tracer\_id - the relevant msg stream id. [in] level - messaging level. [in] format\_id -the template format id to print message accordingly. [in] arg0 - argument #0 to format into the template. [in] arg1 - argument #1 to format into the template. [in] arg2 - argument #2 to format into the template. [in] arg3 - argument #3 to format into the template. [in] arg4 - argument #4 to format into the template. [in] arg5 - argument #5 to format into the template.

## flexio\_dev\_tracer\_flush (uint8\_t tracer\_id)

Flush not full buffer.

### **Description**

As soon as a buffer is fully occupied it is internal sent to host, however user can ask partially occupied buffer to be sent to host. Its intended use is at end of run to flush whatever messages left. Flush is also performed by the host stream destroy call.

NOTE: this call is not thread safe, user responsibility to avoid calling it while any device trace APIs are in use. Frequent call to this API might cause performance issues.

[in] tracer\_id - ID of tracer to flush.

## flexio\_dev\_tracer\_notify\_host (uint8\_t tracer\_id, uint32\_t num\_msg)

Send a tracer buffer to host side.

### **Description**

Send current used buffer to the host. Main usage is to send a full buffer to not risk writing to the buffer from other threads while sending.

NOTE: this call is not thread safe, user responsibility to avoid calling it while any device trace APIs are in use.

[in] tracer\_id - ID of tracer to send a notification for.

## flexio\_dev\_status\_t flexio\_dev\_window\_config (flexio dev thread ctx \*dtctx, uint16 t window\_config\_id, uint32\_t mkey)

Config thread window object.

### **Parameters**

#### **dtctx**

- A pointer to a flexio\_dev\_thread\_ctx structure. **window\_config\_id** - The window object id. **mkey** - mkey object.

#### Returns

flexio\_dev\_status\_t.

#### **Description**

This function updates the thread window object of the given thread context.

## flexio\_dev\_status\_t flexio\_dev\_window\_copy\_from\_host (flexio\_dev\_thread\_ctx \*dtctx, void \*daddr, uint64\_t haddr, uint32 t size)

Copy a buffer from host memory to device memory.

#### **Parameters**

#### **dtctx**

- A pointer to a flexio\_dev\_thread\_ctx structure.

#### **daddr**

- A pointer to the device memory buffer.

#### **haddr**

- A pointer to the host memory allocated buffer.

#### **size**

- Number of bytes to copy.

#### Returns

flexio\_dev\_status\_t.

### **Description**

This function copies specified number of bytes from host memory to device memory. UNSUPPORTED at this time.

## flexio\_dev\_status\_t flexio\_dev\_window\_copy\_to\_host (flexio\_dev\_thread\_ctx \*dtctx, uint64\_t haddr, const void \*daddr, uint32\_t size)

Copy a buffer from device memory to host memory.

### **Parameters**

#### **dtctx**

- A pointer to a flexio\_dev\_thread\_ctx structure.

#### **haddr**

- A pointer to the host memory allocated buffer.

#### **daddr**

- A pointer to the device memory buffer.

#### **size**

- Number of bytes to copy.

#### **Returns**

flexio\_dev\_status\_t.

### **Description**

This function copies specified number of bytes from device memory to host memory.

## flexio dev status t flexio\_dev\_window\_mkey\_config (flexio\_dev\_thread\_ctx \*dtctx, uint32\_t mkey)

Config thread window mkey object.

### **Parameters**

#### **dtctx**

- A pointer to a flexio\_dev\_thread\_ctx structure.

#### **mkey**

- mkey object.

### Returns

flexio\_dev\_status\_t.

### **Description**

This function updates the thread window mkey object of the given thread context.

## flexio\_dev\_status\_t flexio\_dev\_window\_ptr\_acquire (flexio\_dev\_thread\_ctx \*dtctx, uint64\_t haddr, flexio\_uintptr\_t \*daddr)

Generate device address from host allocated memory.

### Parameters

#### **dtctx**

- A pointer to a flexio\_dev\_thread\_ctx structure.

#### **haddr**

- Host allocated address.

#### **daddr**

- A pointer to write the device generated matching address.

### **Returns**

flexio\_dev\_status\_t.

### **Description**

This function generates a memory address to be used by device to access host side memory, according to already create window object. from a host allocated address.

## flexio\_dev\_yield (flexio\_dev\_thread\_ctx \*dtctx)

exit point for continuable event handler routine

### Parameters

#### **dtctx**

- A pointer to a flexio\_dev\_thread\_ctx structure.

### **Description**

This function is used to mark the exit point on continuable event handler where user wishes to continue execution on next event. In order to use this API the event handler must be created with continuable flag enabled, otherwise call will have no effect.

## #define flexio\_dev\_msg\_broadcast flexio\_dev\_msg(FLEXIO\_MSG\_DEV\_BROADCAST\_STREAM, lvl, \_\_VA\_ARGS\_\_)

Create message entry and outputs from the device to all of the host's open streams. Same as a regular printf but with protection from simultaneous print from different threads.

[in] level - messaging level. [in] ... - format and the parameters. Same as for regular printf.

## #define flexio\_dev\_msg\_dflt flexio\_dev\_msg(FLEXIO\_MSG\_DEV\_DEFAULT\_STREAM\_ID, lvl, \_\_VA\_ARGS\_\_)

Create message entry and outputs from the device to host's default stream. Same as a regular printf but with protection from simultaneous print from different threads.

[in] level - messaging level. [in] ... - format and the parameters. Same as for regular printf.

## #define flexio\_dev\_print flexio\_dev\_msg(FLEXIO\_MSG\_DEV\_DEFAULT\_STREAM\_ID, FLEXIO\_MSG\_DEV\_INFO, \_\_VA\_ARGS\_\_)

Create message entry and outputs from the device to host's default stream, with FLEXIO\_MSG\_DEV\_INFO message level. Same as a regular printf but with protection from simultaneous print from different threads.

[in] ... - format and the parameters. Same as for regular printf.

## #define spin\_init \_\_atomic\_store\_n(&((lock)- >locked), 0, \_\_ATOMIC\_SEQ\_CST)

Initialize a spinlock mechanism.

Initialize a spinlock mechanism, must be called before use.

## #define spin\_lock do { \ while (\_\_atomic\_exchange\_n(&((lock)->locked), 1, \_\_ATOMIC\_SEQ\_CST)) {;} \ } while (0)

Lock a spinlock mechanism.

Lock a spinlock mechanism.

## #define spin\_trylock

## \_\_atomic\_exchange\_n(&((lock)->locked), 1, \_\_ATOMIC\_SEQ\_CST)

Atomic try to catch lock.

makes attempt to take lock. Returns immediately.

## #define spin\_unlock \_\_atomic\_store\_n(&((lock)- >locked), 0, \_\_ATOMIC\_SEQ\_CST)

Unlock a spinlock mechanism. Unlock a spinlock mechanism.

# 2.3. DevErr

Flex IO SDK device API for DPA programs error handling.

## enum flexio\_dev\_error\_t

Flex IO dev errors.

## Values **FLEXIO\_DEV\_ERROR\_ILLEGAL\_ERR = 0x42**

## \_\_attribute\_\_ ((\_\_noreturn\_\_))

Exit the process and return a user (fatal) error code.

### **Description**

Error codes returned to the host in the dpa\_process\_status field of the DPA\_PROCESS object are defined as follows: 0: OK 1-63: RTOS or Firmware errors 64-127: Flexio-SDK errors 129-255: User defined

## uint64\_t flexio\_dev\_get\_and\_rst\_errno (flexio\_dev\_thread\_ctx \*dtctx)

Get and Reset thread error flag (errno) of recoverable (non fatal) error.

### Parameters

### **dtctx**

- A pointer to a flexio\_dev\_thread\_ctx structure.

### Returns

- void.

## uint64\_t flexio\_dev\_get\_errno (flexio dev thread ctx \*dtctx)

Get thread error flag (errno) of recoverable (non fatal) error.

### **Parameters**

### **dtctx**

- A pointer to a flexio\_dev\_thread\_ctx structure.

## Returns

thread error code.

### **Description**

This function queries an errno field from thread context.

## flexio\_dev\_rst\_errno (flexio\_dev\_thread\_ctx \*dtctx)

Reset thread error flag (errno) of recoverable (non fatal) error.

### **Parameters**

#### **dtctx**

- A pointer to a flexio\_dev\_thread\_ctx structure.

# 2.4. DevQueueAccess

Flex IO SDK device API for DPA programs queue access. Provides an API for handling networking queues (WQs/CQs).

## enum flexio\_ctrl\_seg\_t

Flex IO dev WQE control segment types.

#### Values

```
FLEXIO_CTRL_SEG_SEND_EN = 0
FLEXIO_CTRL_SEG_SEND_RC = 1
FLEXIO_CTRL_SEG_LDMA = 2
FLEXIO_CTRL_SEG_RDMA_WRITE = 3
FLEXIO_CTRL_SEG_RDMA_READ = 4
FLEXIO_CTRL_SEG_ATOMIC_COMPARE_AND_SWAP = 5
FLEXIO_CTRL_SEG_LSO = 6
FLEXIO_CTRL_SEG_NOP = 7
FLEXIO_CTRL_SEG_RDMA_WRITE_IMM = 8
FLEXIO_CTRL_SEG_TRANSPOSE = 9
```
## enum flexio\_dev\_cc\_db\_next\_act\_t

Flex IO dev congestion control next action types.

### Values

**CC\_DB\_NEXT\_ACT\_SINGLE = 0x0 CC\_DB\_NEXT\_ACT\_MULTIPLE = 0x1 CC\_DB\_NEXT\_ACT\_FW = 0x2**
# flexio\_dev\_status\_t flexio\_dev\_cc\_ring\_db (flexio\_dev\_thread\_ctx \*dtctx, uint16\_t ccq\_id, uint32\_t rate, uint32\_t rtt\_req, flexio\_dev\_cc\_db\_next\_act\_t next\_act)

Rings CC doorbell.

#### **Parameters**

#### **dtctx**

- A pointer to a flexio\_dev\_thread\_ctx structure.

#### **ccq\_id**

- CC queue ID to update.

#### **rate**

- Rate to set.

#### **rtt\_req**

- RTT measure request to set.

#### **next\_act**

- Next action to set.

#### **Returns**

flexio dev status t.

#### **Description**

This function rings CC doorbell for the requested CC queue, which sets the requested rate, RTT request and next action.

# flexio\_dev\_status\_t flexio\_dev\_cq\_arm (flexio\_dev\_thread\_ctx \*dtctx, uint32\_t ci, uint32\_t qnum)

Arm CQ function.

#### Parameters

#### **dtctx**

- A pointer to a pointer of flexio\_dev\_thread\_ctx structure.

#### **ci**

- Current CQ consumer index.

#### **qnum**

- Number of the CQ to arm.

#### **Returns**

flexio\_dev\_status\_t.

#### **Description**

Moves a CQ to 'armed' state. This means that next CQE created for this CQ will result in an EQE on the relevant EQ.

### uint32\_t flexio\_dev\_cqe\_get\_byte\_cnt (flexio\_dev\_cqe64 \*cqe)

Get byte count field from CQE function.

#### **Parameters**

**cqe**

- CQE to parse.

**Returns** uint32\_t - Byte count field value of the CQE.

#### **Description**

Parse a CQE for its byte count field.

## uint8\_t flexio\_dev\_cqe\_get\_csum\_ok (flexio\_dev\_cqe64 \*cqe)

Get csum OK field from CQE function.

#### Parameters

#### **cqe**

- CQE to parse.

#### Returns

uint8\_t - csum\_ok field value of the CQE.

#### **Description**

Parse a CQE for its csum OK field.

# uint8\_t flexio\_dev\_cqe\_get\_opcode (flexio\_dev\_cqe64 \*cqe)

Get the opcode field from CQE function.

#### Parameters

**cqe**

- CQE to parse.

#### Returns

uint8\_t - Opcode field value of the CQE.

# uint8\_t flexio\_dev\_cqe\_get\_owner (flexio\_dev\_cqe64 \*cqe)

Get owner field from CQE function.

#### Parameters

**cqe**

- CQE to parse.

Returns uint8\_t - Owner field value of the CQE.

#### **Description**

Parse a CQE for its owner field.

## uint32\_t flexio\_dev\_cqe\_get\_qpn (flexio\_dev\_cqe64 \*cqe)

Get QP number field from CQE function.

#### **Parameters**

#### **cqe**

- CQE to parse.

#### **Returns**

uint32\_t - QP number field value of the CQE.

#### **Description**

Parse a CQE for its QP number field.

## uint32\_t flexio\_dev\_cqe\_get\_user\_index (flexio\_dev\_cqe64 \*cqe)

Get the user index field from CQE function.

#### **Parameters**

#### **cqe**

- CQE to parse.

Returns uint32 t - User index field value of the CQE.

## uint16\_t flexio\_dev\_cqe\_get\_wqe\_counter (flexio\_dev\_cqe64 \*cqe)

Get WQE counter filed from CQE function.

#### **Parameters**

#### **cqe**

- CQE to parse.

#### **Returns**

uint16\_t - WQE counter field value of the CQE.

#### **Description**

Parse a CQE for its WQE counter field.

# flexio\_dev\_status\_t flexio\_dev\_db\_ctx\_arm (flexio\_dev\_thread\_ctx \*dtctx, uint32\_t qnum, uint32\_t emu\_ctx\_id)

arm the emulation context

#### Parameters

#### **dtctx**

- A pointer to a pointer of flexio\_dev\_thread\_ctx structure.

**qnum emu\_ctx\_id**

> - Emulation context ID, provided by a call on the host to flexio\_emu\_db\_to\_cq\_ctx\_get\_id.

# flexio dev status t flexio\_dev\_db\_ctx\_force\_trigger (flexio\_dev\_thread\_ctx \*dtctx, uint32\_t cqn, uint32 t emu ctx id)

force trigger of emulation context

#### **Parameters**

#### **dtctx**

**cqn**

- CQ number provided by host.

#### **emu\_ctx\_id**

- Emulation context ID, provided by a call on the host to flexio\_emu\_db\_to\_cq\_ctx\_get\_id.

# flexio\_dev\_status\_t flexio\_dev\_dbr\_cq\_set\_ci (uint32\_t \*cq\_dbr, uint32\_t ci)

Set consumer index value for a CQ function.

#### **Parameters**

#### **cq\_dbr**

- A pointer to the CQ's doorbell record address.

**ci**

- The consumer index value to update.

#### **Returns**

flexio\_dev\_status\_t.

#### **Description**

Writes an updated consumer index number to a CQ's doorbell record

# flexio\_dev\_status\_t flexio\_dev\_dbr\_rq\_inc\_pi (uint32\_t \*rq\_dbr)

Increment producer index of an RQ by 1 function.

#### Parameters

#### **rq\_dbr**

- A pointer to the CQ's doorbell record address.

# **Returns**

flexio\_dev\_status\_t.

#### **Description**

Mark a WQE for reuse by incrementing the relevant RQ producer index by 1

# flexio\_dev\_status\_t flexio\_dev\_eq\_update\_ci (flexio\_dev\_thread\_ctx \*dtctx, uint32\_t ci, uint32\_t qnum)

Update an EQ consumer index function.

#### **Parameters**

#### **dtctx**

- A pointer to a pointer of flexio\_dev\_thread\_ctx structure.

#### **ci**

- Current EQ consumer index.

#### **qnum**

- Number of the EQ to update.

#### Returns

flexio\_dev\_status\_t.

#### **Description**

Updates the consumer index of an EQ after handling an EQE.

# uint32\_t flexio\_dev\_eqe\_get\_cqn (flexio\_dev\_eqe \*eqe)

Get CQ number field from EQE function.

#### Parameters

#### **eqe**

- EQE to parse.

#### **Returns**

uint32\_t - CQ number field value of the EQE.

#### **Description**

Parse an EQE for its CQ number field.

## uint8\_t flexio\_dev\_eqe\_get\_owner (flexio\_dev\_eqe \*eqe)

Get owner field from EQE function.

#### **Parameters**

#### **eqe**

- EQE to parse.

#### **Returns**

uint32\_t - owner field value of the EQE.

#### **Description**

Parse an EQE for its owner field.

## flexio\_dev\_status\_t flexio\_dev\_msix\_send (flexio\_dev\_thread\_ctx \*dtctx, uint32\_t cqn)

Send msix on the cq linked to the msix eq.

#### **Parameters**

#### **dtctx**

- A pointer to a flexio\_dev\_thread\_ctx structure.

**cqn**

- CQ number to trigger db on. Trigger is done via currently configured outbox, this can be changed with outbox config API according to CQ.

#### Returns

flexio\_dev\_status\_t.

#### **Description**

This function trigger msix on the given cq.

## flexio\_dev\_status\_t flexio\_dev\_qp\_sq\_ring\_db (flexio\_dev\_thread\_ctx \*dtctx, uint16\_t pi, uint32\_t qnum)

QP/SQ ring doorbell function.

#### **Parameters**

#### **dtctx**

- A pointer to a pointer of flexio\_dev\_thread\_ctx structure.

#### **pi**

- Current queue producer index.

#### **qnum**

- Number of the queue to update.

#### Returns

flexio\_dev\_status\_t.

#### **Description**

Rings the doorbell of a QP or SQ in order to alert the HW of pending work.

## void \*flexio\_dev\_rwqe\_get\_addr (flexio\_dev\_wqe\_rcv\_data\_seg \*rwqe)

Get address field from receive WQE function.

#### **Parameters**

#### **rwqe**

- WQE to parse.

#### Returns

void\* - Address field value of the receive WQE.

#### Description

Parse a receive WQE for its address field.

# flexio\_dev\_status\_t flexio\_dev\_swqe\_seg\_atomic\_set (flexio\_dev\_sqe\_seg \*swqe, uint64\_t swap\_or\_add\_data, uint64\_t compare\_data)

Fill out an Atomic send queue wqe segment function.

#### **Parameters**

#### **swqe**

- Send WQE segment to fill.

#### **swap\_or\_add\_data**

- The data that will be swapped in or the data that will be added.

#### **compare\_data**

- The data that will be compared with. Unused in fetch & add operation.

#### Returns

flexio\_dev\_status\_t.

#### **Description**

Fill the fields of a send WQE segment (2 DWORDs) with Atomic segment information. This segment can service a compare & swap or fetch & add operation.

# flexio\_dev\_status\_t flexio\_dev\_swqe\_seg\_ctrl\_set (flexio\_dev\_sqe\_seg \*swqe, uint32\_t sq\_pi, uint32\_t sq\_number, uint32\_t ce, flexio\_ctrl\_seg\_t ctrl\_seg\_type)

Fill out a control send queue wqe segment function.

#### **Parameters**

#### **swqe**

- Send WQE segment to fill.

#### **sq\_pi**

- Producer index of the send WQE.

#### **sq\_number**

- SQ number that holds the WQE.

#### **ce**

- wanted CQ policy for CQEs. Value is taken from cq\_ce\_mode enum.

#### **ctrl\_seg\_type**

- Type of control segment.

#### Returns

flexio dev status t.

#### **Description**

Fill the fields of a send WQE segment (4 DWORDs) with control segment information. This should always be the 1st segment of the WQE.

## flexio\_dev\_status\_t flexio\_dev\_swqe\_seg\_eth\_set (flexio\_dev\_sqe\_seg \*swqe, uint16\_t cs\_swp\_flags, uint16\_t mss, uint16\_t inline\_hdr\_bsz, uint8\_t inline hdrs)

Fill out an ethernet send queue wqe segment function.

#### Parameters

#### **swqe**

- Send WQE segment to fill.

#### **cs\_swp\_flags**

- Flags for checksum and swap, see PRM section 8.9.4.2, Send WQE Construction Summary.

#### **mss**

- Maximum Segment Size - For LSO WQEs - the number of bytes in the TCP payload to be transmitted in each packet. Must be 0 on non LSO WQEs.

#### **inline\_hdr\_bsz**

- Length of inlined packet headers in bytes. This includes the headers in the inline\_data segment as well.

#### **inline\_hdrs**

- First 2 bytes of the inlined packet headers.

#### **Returns**

flexio\_dev\_status\_t.

#### **Description**

Fill the fields of a send WQE segment (4 DWORDs) with Ethernet segment information.

# flexio\_dev\_status\_t flexio\_dev\_swqe\_seg\_inline\_data\_set (flexio\_dev\_sqe\_seg \*swqe, uint32\_t data\_sz, uint32\_t \*data)

Fill out an inline data send queue wqe segment function.

#### Parameters

#### **swqe**

- Send WQE segment to fill.

#### **data\_sz**

- Size of the data.

#### **data**

- Inline data array (3 DWORDs).

#### **Returns**

flexio\_dev\_status\_t.

#### **Description**

Fill the fields of a send WQE segment (4 DWORDs) with inline data segment information.

# flexio dev status t flexio\_dev\_swqe\_seg\_mem\_ptr\_data\_set (flexio\_dev\_sqe\_seg \*swqe, uint32\_t data\_sz, uint32\_t lkey, uint64\_t data\_addr)

Fill out a memory pointer data send queue wqe segment function.

#### **Parameters**

#### **swqe**

- Send WQE segment to fill.

#### **data\_sz**

- Size of the data.

#### **lkey**

- Local memory access key for the data operation.

#### **data\_addr**

- Address of the data for the data operation.

#### Returns

flexio\_dev\_status\_t.

#### **Description**

Fill the fields of a send WQE segment (4 DWORDs) with memory pointer data segment information.

# flexio\_dev\_status\_t flexio\_dev\_swqe\_seg\_rdma\_set (flexio\_dev\_sqe\_seg \*swqe, uint32\_t rkey, uint64\_t raddr)

Fill out an RDMA send queue wqe segment function.

#### **Parameters**

#### **swqe**

- Send WQE segment to fill.

#### **rkey**

- Remote memory access key for the RDMA operation.

#### **raddr**

#### Returns

flexio\_dev\_status\_t.

#### **Description**

Fill the fields of a send WQE segment (4 DWORDs) with RDMA segment information.

## flexio dev status t flexio\_dev\_swqe\_seg\_transpose\_set (flexio\_dev\_sqe\_seg \*swqe, uint8\_t element\_size, uint8 t num\_of\_cols, uint8 t num\_of\_rows)

Fill out a Transpose send wqe segment function.

#### **Parameters**

#### **swqe**

- Send WQE segment to fill.

#### **element\_size**

- The Matrix element\_size.

#### **num\_of\_cols**

- Number of columns in the matrix.

#### **num\_of\_rows**

- Number of rows in the matrix.

#### Returns

flexio\_dev\_status\_t.

#### **Description**

Fill the fields of a send WQE segment (4 DWORDs) with Transpose segment information.

# 2.5. Change Log

This chapter list changes in API that were introduced to the library.

#### 1.3.0

- **‣** Field Groups, GPU Groups, and field watches created with a handle returned from dcgmConnect() are now cleaned up upon disconnect. dcgmConnect\_v2() can be used to get the old behavior of objects persisting after disconnect.
- **‣** dcgmConnect\_v2() was added as a method for specifying additional connection options when connecting to the host engine.
- **‣** dcgmUnwatchFields() was added as a method of unwatching fields that were previously watched with dcgmWatchFields()
- **‣** dcgmActionValidate\_v2() was added to be able to pass more parameters to the DCGM GPU Diagnostic.
- **‣** dcgmDiagResponse\_t was increased from v2 to v3. See dcgmDiagResponse\_v3 for details

#### 1.2.3

**‣** No API changes in this version.

#### 1.1.1

**‣** dcgmGetAllSupportedDevices() was added as a method to get DCGM-supported GPU Ids. dcgmGetAllDevices() can still be used to get all GPU Ids in the system.

#### 1.0.0

**‣** Initial Release.

# Chapter 3. Data Structures

Here are the data structures with brief descriptions: **[flexio\\_affinity](#page-87-0)**

**[flexio\\_app\\_attr](#page-87-1) [flexio\\_cmdq\\_attr](#page-87-2) [flexio\\_cq\\_attr](#page-88-0) [flexio\\_dev\\_cqe64](#page-89-0) [flexio\\_dev\\_eqe](#page-91-0) [flexio\\_dev\\_process\\_tracer\\_ctx](#page-92-0) [flexio\\_dev\\_sqe\\_seg](#page-92-1) [flexio\\_dev\\_wqe\\_atomic\\_seg](#page-93-0) [flexio\\_dev\\_wqe\\_ctrl\\_seg](#page-94-0) [flexio\\_dev\\_wqe\\_eth\\_seg](#page-94-1) [flexio\\_dev\\_wqe\\_inline\\_data\\_seg](#page-95-0) [flexio\\_dev\\_wqe\\_inline\\_send\\_data\\_seg](#page-95-1) [flexio\\_dev\\_wqe\\_mem\\_ptr\\_send\\_data\\_seg](#page-96-0) [flexio\\_dev\\_wqe\\_rcv\\_data\\_seg](#page-96-1) [flexio\\_dev\\_wqe\\_rdma\\_seg](#page-97-0) [flexio\\_dev\\_wqe\\_transpose\\_seg](#page-97-1) [flexio\\_event\\_handler\\_attr](#page-98-0) [flexio\\_heap\\_mem\\_info](#page-99-0) [flexio\\_mkey\\_attr](#page-99-1) [flexio\\_msg\\_stream\\_attr\\_t](#page-100-0) [flexio\\_outbox\\_attr](#page-101-0) [flexio\\_process\\_attr](#page-101-1) [flexio\\_qmem](#page-102-0) [flexio\\_qp\\_attr](#page-102-1) [flexio\\_qp\\_attr\\_opt\\_param\\_mask](#page-106-0) [flexio\\_tracer\\_msg](#page-106-1) [flexio\\_wq\\_attr](#page-107-0) [flexio\\_wq\\_sq\\_attr](#page-108-0) [spinlock\\_s](#page-108-1)**

# <span id="page-87-0"></span>3.1. flexio\_affinity Struct Reference

Describes Flex IO thread affinity information.

## uint32\_t flexio\_affinity::id

ID of the chosen resource (EU / DPA EU group). Reserved if affinity type none is set.

## enumflexio\_affinity\_type flexio\_affinity::type

Affinity type to use for a Flex IO thread (none, strict or group).

# <span id="page-87-1"></span>3.2. flexio\_app\_attr Struct Reference

Describes process attributes for creating a Flex IO application.

### size\_t flexio\_app\_attr::app\_bsize

DPA application size (bytes).

### const char \*flexio\_app\_attr::app\_name

DPA application name.

### void \*flexio\_app\_attr::app\_ptr

Pointer in the ELF file for the DPA application.

### char \*flexio\_app\_attr::app\_sig\_sec\_name

Application signature section name.

# <span id="page-87-2"></span>3.3. flexio\_cmdq\_attr Struct Reference

Describes process attributes for creating a Flex IO command queue (async RPC).

### int flexio\_cmdq\_attr::batch\_size

Number of tasks to be executed to completion by invoked thread.

# enumflexio\_cmdq\_state flexio\_cmdq\_attr::state

Command queue initial state.

### int flexio\_cmdq\_attr::workers

Number of available workers, each worker can handle up to batch\_size number of tasks in a single invocation.

# <span id="page-88-0"></span>3.4. flexio\_cq\_attr Struct Reference

Describes attributes for creating a Flex IO CQ.

### uint8\_t flexio\_cq\_attr::always\_armed

Indication to always arm for the created CQ

### bool flexio\_cq\_attr::cc

Indication to enable collapsed CQE for the created CQ.

### flexio uintptr t flexio cq attr::cq dbr daddr

DBR memory address for the created CQ.

### uint16 t flexio cq attr::cq max count

CQE compression max count (number of CQEs before creating an event).

### uint16 t flexio cq attr::cq period

CQE compression period (number of usecs before creating an event).

# flexio cq period mode t flexio\_cq\_attr::cq\_period\_mode

CQE compression period mode (by CQE or by event).

### struct flexio\_qmem flexio\_cq\_attr::cq\_ring\_qmem

Ring memory info for the created CQ.

# flexio\_cqe\_comp\_type flexio cq attr::cqe comp type

CQE compression type to use for the CQ (none, basic or enhanced).

### uint8 t flexio\_cq\_attr::element\_type

Type of the element attached to the created CQ (thread, EQ, none, emulated EQ).

### uint32 t flexio cq attr::emulated eqn

Emulated EQ number to attach to the created CQ

# uint8 t flexio cq attr::log cq depth

Log number of entries for the created CQ.

### bool flexio\_cq\_attr::no\_arm

Indication to not arm the CQ on creation.

### uint8\_t flexio\_cq\_attr::overrun\_ignore

Indication to ignore overrun for the created CQ.

### flexio thread \*flexio cq attr::thread

Thread object to attach to the created CQ (only valid for element type thread).

## void \*flexio\_cq\_attr::uar\_base\_addr

CQ UAR base address, relevant for devx UAR only, otherwise must be NULL.

### uint32 t flexio cq attr::uar id

CQ UAR ID (devx UAR ID for host queues, otherwise flexio\_uar).

# <span id="page-89-0"></span>3.5. flexio\_dev\_cqe64 Struct Reference

Describes Flex IO dev CQE.

# be32 flexio\_dev\_cqe64::byte\_cnt

0Bh - Byte count.

uint8\_t flexio\_dev\_cqe64::csum\_ok

07h 24..26 - checksum ok bits.

uint8\_t flexio\_dev\_cqe64::op\_own

0Fh 0 - Ownership bit.

\_\_be32 flexio\_dev\_cqe64::qpn

0Eh - QPN.

be32 flexio\_dev\_cqe64::rsvd0

00h..06h - Reserved.

uint8\_t flexio\_dev\_cqe64::rsvd29

07h 0..23 - Reserved.

\_\_be32 flexio\_dev\_cqe64::rsvd36

09h..0Ah - Reserved.

\_\_be32 flexio\_dev\_cqe64::rsvd48

0Ch..0Dh - Reserved.

uint8\_t flexio\_dev\_cqe64::signature

0Fh 8..15 - Signature.

\_\_be32 flexio\_dev\_cqe64::srqn\_uidx

08h - SRQ number or user index.

### \_\_be16 flexio\_dev\_cqe64::wqe\_counter

0Fh 16..31 - WQE counter.

# <span id="page-91-0"></span>3.6. flexio\_dev\_eqe Struct Reference

Describes Flex IO dev EQE.

\_\_be32 flexio\_dev\_eqe::cqn

18h 24 lsb - CQN.

flexio\_dev\_eqe::@10 flexio\_dev\_eqe::event\_data

20h - Event data.

uint8\_t flexio\_dev\_eqe::owner

3Fh - Owner.

\_\_be32 flexio\_dev\_eqe::rsvd00

00h..17h - Reserved.

uint8\_t flexio\_dev\_eqe::rsvd00

00h - Reserved.

uint8\_t flexio\_dev\_eqe::rsvd02

02h - Reserved.

\_\_be16 flexio\_dev\_eqe::rsvd3c

3Ch - Reserved.

uint8\_t flexio\_dev\_eqe::rsvd4

04h..1fh - Reserved.

uint8\_t flexio\_dev\_eqe::signature

3Eh - Signature.

## uint8 t flexio dev eqe::sub type

03h - Sub type.

### uint8\_t flexio\_dev\_eqe::type

01h - EQE type.

# <span id="page-92-0"></span>3.7. flexio\_dev\_process\_tracer\_ctx Struct Reference

Describes Flex IO process trace context. This struct is used for managing different tracers for a DPA process.

## flexio\_tracer\_streams\_data \*flexio\_dev\_process\_tracer\_ctx::tracer\_ctx

< Process trace contexts.

# <span id="page-92-1"></span>3.8. flexio\_dev\_sqe\_seg Union Reference

Describes Flex IO dev send WQE segments. Only one segment can be set at a given time.

struct flexio\_dev\_wqe\_atomic\_seg flexio\_dev\_sqe\_seg::atomic

Atomic segment.

## struct flexio\_dev\_wqe\_ctrl\_seg flexio\_dev\_sqe\_seg::ctrl

Control segment.

# struct flexio dev wge eth seg flexio\_dev\_sqe\_seg::eth

Ethernet segment.

struct flexio dev wge inline data seg flexio\_dev\_sqe\_seg::inline\_data

Inline data segment.

struct flexio\_dev\_wqe\_inline\_send\_data\_seg flexio\_dev\_sqe\_seg::inline\_send\_data

Inline send data segment.

struct flexio\_dev\_wqe\_mem\_ptr\_send\_data\_seg flexio\_dev\_sqe\_seg::mem\_ptr\_send\_data

Memory pointer send data segment.

struct flexio dev wge rdma seg flexio\_dev\_sqe\_seg::rdma

RDMA segment.

struct flexio\_dev\_wqe\_transpose\_seg flexio\_dev\_sqe\_seg::transpose

Transpose segment.

# <span id="page-93-0"></span>3.9. flexio\_dev\_wqe\_atomic\_seg Struct Reference

Describes Flex IO dev WQE ATOMIC segment.

\_\_be64 flexio\_dev\_wqe\_atomic\_seg::compare\_data

02h..03h - Compare operation data.

# $be64$ flexio\_dev\_wqe\_atomic\_seg::swap\_or\_add\_data

00h..01h - Swap or Add operation data.

# <span id="page-94-0"></span>3.10. flexio\_dev\_wqe\_ctrl\_seg Struct Reference

Describes Flex IO dev WQE control segment.

\_\_be32 flexio\_dev\_wqe\_ctrl\_seg::general\_id

03h - Control general ID.

\_\_be32 flexio\_dev\_wqe\_ctrl\_seg::idx\_opcode

00h - WQE index and opcode.

\_\_be32 flexio\_dev\_wqe\_ctrl\_seg::qpn\_ds

01h - QPN and number of data segments.

 $be32$ flexio\_dev\_wqe\_ctrl\_seg::signature\_fm\_ce\_se

02h - Signature, fence mode, completion mode and solicited event.

# <span id="page-94-1"></span>3.11. flexio\_dev\_wqe\_eth\_seg Struct Reference

Describes Flex IO dev WQE ethernet segment.

be16 flexio\_dev\_wqe\_eth\_seg::cs\_swp\_flags 01h 16..31 - CS and SWP flags.

## \_\_be16 flexio\_dev\_wqe\_eth\_seg::inline\_hdr\_bsz

03h 16..31 - Inline headers size (bytes).

uint8\_t flexio\_dev\_wqe\_eth\_seg::inline\_hdrs

03h 0..15 - Inline headers (first two bytes).

\_\_be16 flexio\_dev\_wqe\_eth\_seg::mss

01h 0..15 - Max segment size.

\_\_be32 flexio\_dev\_wqe\_eth\_seg::rsvd0

00h - Reserved.

\_\_be32 flexio\_dev\_wqe\_eth\_seg::rsvd2

02h - Reserved.

# <span id="page-95-0"></span>3.12. flexio\_dev\_wqe\_inline\_data\_seg Struct Reference

Describes Flex IO dev WQE inline data segment.

uint8\_t flexio\_dev\_wqe\_inline\_data\_seg::inline\_data

00h..03h - Inline data.

# <span id="page-95-1"></span>3.13. flexio\_dev\_wqe\_inline\_send\_data\_seg Struct Reference

Describes Flex IO dev WQE inline send data segment.

# $he32$

flexio\_dev\_wqe\_inline\_send\_data\_seg::byte\_count

00h - Byte count.

# $be<sub>32</sub>$ flexio\_dev\_wqe\_inline\_send\_data\_seg::data\_and\_padding

01h..03h - Data and padding array.

# <span id="page-96-0"></span>3.14. flexio\_dev\_wqe\_mem\_ptr\_send\_data\_seg Struct Reference

Describes Flex IO dev WQE memory pointer send data segment.

 $be64$ flexio\_dev\_wqe\_mem\_ptr\_send\_data\_seg::addr

02h..03h - Address.

 $he32$ flexio\_dev\_wqe\_mem\_ptr\_send\_data\_seg::byte\_count

00h - Byte count.

 $be32$ flexio\_dev\_wqe\_mem\_ptr\_send\_data\_seg::lkey

01h - Local key.

# <span id="page-96-1"></span>3.15. flexio\_dev\_wqe\_rcv\_data\_seg Struct Reference

Describes Flex IO dev WQE receive data segment.

### \_\_be64 flexio\_dev\_wqe\_rcv\_data\_seg::addr

02h..03h - Address.

\_\_be32 flexio\_dev\_wqe\_rcv\_data\_seg::byte\_count

00h - Byte count.

# \_\_be32 flexio\_dev\_wqe\_rcv\_data\_seg::lkey

01h - Local key.

# <span id="page-97-0"></span>3.16. flexio\_dev\_wqe\_rdma\_seg Struct Reference

Describes Flex IO dev WQE RDMA segment.

\_\_be64 flexio\_dev\_wqe\_rdma\_seg::raddr

00h..01h - Remote address.

\_\_be32 flexio\_dev\_wqe\_rdma\_seg::rkey

02h - Remote key.

\_\_be32 flexio\_dev\_wqe\_rdma\_seg::rsvd0

03h - Reserved.

# <span id="page-97-1"></span>3.17. flexio\_dev\_wqe\_transpose\_seg Struct Reference

Describes Flex IO dev WQE transpose segment.

uint8\_t flexio\_dev\_wqe\_transpose\_seg::element\_size

00h 0..7 - Matrix element size.

## uint8\_t flexio dev wge transpose seg::num of cols

01h 16..22 - Number of columns in matrix (7b).

# uint8\_t flexio\_dev\_wqe\_transpose\_seg::num\_of\_rows

01h 0..6 - Number of rows in matrix (7b).

uint8\_t flexio\_dev\_wqe\_transpose\_seg::rsvd0

00h 8..31 - Reserved.

uint8 t flexio dev wge transpose seg::rsvd1

01h - Reserved.

uint8\_t flexio\_dev\_wqe\_transpose\_seg::rsvd2

01h - Reserved.

uint8\_t flexio\_dev\_wqe\_transpose\_seg::rsvd4

02h..03h - Reserved.

# <span id="page-98-0"></span>3.18. flexio\_event\_handler\_attr Struct Reference

Describes attributes for creating a Flex IO event handler.

## struct flexio\_affinity flexio\_event\_handler\_attr::affinity

Thread's affinity information.

### uint64\_t flexio\_event\_handler\_attr::arg

Thread argument.

### int flexio\_event\_handler\_attr::continuable

Thread continuable flag.

# flexio func t \*flexio\_event\_handler\_attr::host\_stub\_func

Stub for the entry function of the thread.

flexio uintptr t flexio\_event\_handler\_attr::thread\_local\_storage\_daddr

Address of the local storage buffer of the thread.

# <span id="page-99-0"></span>3.19. flexio heap mem info Struct Reference

Describes process heap memory information

size\_t flexio\_heap\_mem\_info::allocated

Process heap memory allocated in bytes.

uint64\_t flexio\_heap\_mem\_info::base\_addr

Process heap memory base address.

### size\_t flexio\_heap\_mem\_info::requested

Process heap memory requested in bytes.

### size\_t flexio\_heap\_mem\_info::size

Process heap memory size in bytes.

# <span id="page-99-1"></span>3.20. flexio\_mkey\_attr Struct Reference

Describes process attributes for creating a Flex IO MKey.

### int flexio\_mkey\_attr::access

access contains the access mask for the MKey (Expected values: IBV\_ACCESS\_REMOTE\_WRITE, IBV\_ACCESS\_LOCAL\_WRITE).

# flexio\_uintptr\_t flexio\_mkey\_attr::daddr

DPA address the MKey is created for.

## size\_t flexio\_mkey\_attr::len

Length of the address space the MKey is created for.

## ibv\_pd \*flexio\_mkey\_attr::pd

IBV protection domain information for the created MKey.

# <span id="page-100-0"></span>3.21. flexio\_msg\_stream\_attr\_t Struct Reference

Describes DPA msg thread attributes for messaging from the Device to the Host side.

### size t flexio msg stream attr t::data bsize

Size of buffer, used for data transfer from Flex IO to HOST MUST be power of two and be at least 2Kb.

# flexio\_msg\_dev\_level flexio\_msg\_stream\_attr\_t::level

Log level of the stream.

## struct flexio affinity flexio\_msg\_stream\_attr\_t::mgmt\_affinity

EU affinity for stream management operations creation, modification and destruction Passing a nullified struct will set affinity type to 'NONE'.

## char \*flexio\_msg\_stream\_attr\_t::stream\_name

The name of the stream.

# flexio msg dev sync mode flexio\_msg\_stream\_attr\_t::sync\_mode

Select sync mode scheme.

# enumflexio\_tracer\_transport flexio\_msg\_stream\_attr\_t::tracer\_mode

Tracer transport mode.

## \*\*flexio\_msg\_stream\_attr\_t::tracer\_msg\_formats

Tracer print format templates array, last entry must be NULL. Device message format ID is used as index to this array.

### flexio\_uar \*flexio\_msg\_stream\_attr\_t::uar

Deprecated field. Value will be ignored. flexio\_process UAR be used instead.

# <span id="page-101-0"></span>3.22. flexio\_outbox\_attr Struct Reference

Describes attributes for creating a Flex IO outbox.

### uint32 t flexio outbox attr::en pcc

Create outbox with support for CC operations.

## flexio\_uar \*flexio\_outbox\_attr::uar

Deprecated field. Value will be ignored. flexio\_process UAR will be used instead.

# <span id="page-101-1"></span>3.23. flexio\_process\_attr Struct Reference

Describes attributes for creating a Flex IO process.

# int flexio process attr::en pcc

Enable PCC configuration for the created process.

# ibv\_pd \*flexio\_process\_attr::pd

IBV protection domain information for the created process. Passing NULL will result in an internal PD being created and used for the process.

# <span id="page-102-0"></span>3.24. flexio\_qmem Struct Reference

Describes queue memory, which may be either host memory or DPA memory

## flexio uintptr t flexio qmem::daddr

DPA address of the queue memory (only valid for memtype FLEXIO\_MEMTYPE\_DPA).

### uint64\_t flexio\_qmem::humem\_offset

Address offset in the umem of the queue memory (only valid for memtype FLEXIO\_MEMTYPE\_HOST).

### enumflexio\_memtype flexio\_qmem::memtype

Type of memory to use (FLEXIO\_MEMTYPE\_DPA or FLEXIO\_MEMTYPE\_HOST).

### uint32\_t flexio\_qmem::umem\_id

UMEM ID of the queue memory.

# <span id="page-102-1"></span>3.25. flexio\_qp\_attr Struct Reference

Describes attributes for creating a Flex IO QP.

## uint8\_t \*flexio\_qp\_attr::dest\_mac

Destination MAC address to set for the modified QP

# uint8\_t flexio\_qp\_attr::fl

Indication to enable force loopback for the modified QP.

# uint8 t flexio qp attr::gid table index

GID table index to set for the modified QP

### uint8\_t flexio\_qp\_attr::grh

GRH to set for the modified QP.

## uint8\_t flexio\_qp\_attr::isolate\_vl\_tc

When set, the QP will transmit on an isolated VL/TC if available.

### int flexio\_qp\_attr::log\_rq\_depth

Log number of entries of the QP's RQ.

uint8\_t flexio\_qp\_attr::log\_rra\_max

Log of the number of allowed outstanding RDMA read/atomic operations

### int flexio\_qp\_attr::log\_sq\_depth

Log number of entries of the QP's SQ.

### uint8\_t flexio\_qp\_attr::log\_sra\_max

Log of the number of allowed outstanding RDMA read/atomic operations as requester

### uint32\_t flexio\_qp\_attr::min\_rnr\_nak\_timer

Minimal RNR NACK timer to set for the modified QP.

### uint32\_t flexio\_qp\_attr::next\_rcv\_psn

Next receive PSN to set for the modified QP.

### uint32\_t flexio\_qp\_attr::next\_send\_psn

Next send PSN to set for the modified QP.

### flexio\_qp\_state flexio\_qp\_attr::next\_state

QP state to move the QP to (reset, init, RTS, RTR).

# int flexio\_qp\_attr::no\_sq

Indication to create the QP without an SQ.

### int flexio\_qp\_attr::ops\_flag

deprecated.

### enumflexio\_qp\_qpc\_mtu flexio\_qp\_attr::path\_mtu

Path MTU to set for the modified QP.

### ibv\_pd \*flexio\_qp\_attr::pd

IBV protection domain information for the created QP.

### int flexio qp attr::qp access mask

QP's access permission (Expected values: IBV\_ACCESS\_REMOTE\_WRITE, IBV\_ACCESS\_REMOTE\_READ, IBV\_ACCESS\_REMOTE\_ATOMIC, IBV\_ACCESS\_LOCAL\_WRITE).

## struct flexio\_amem flexio\_qp\_attr::qp\_wq\_buff\_qmem

Ring memory info for the created QP's WQ.

## struct flexio\_qmem

flexio qp attr::qp wq dbr qmem

DBR memory info for the created QP's WQ.

### uint32\_t flexio\_qp\_attr::remote\_qp\_num

Remote QP number to set for the modified QP.

### uint8 t flexio qp attr::retry count

Retry count to set for the modified QP.

# ibv\_gid flexio\_qp\_attr::rgid\_or\_rip

Remote GID or remote IP to set for the modified QP.

### uint16\_t flexio\_qp\_attr::rlid

Remote LID to set for the modified QP.

### uint32\_t flexio\_qp\_attr::rq\_cqn

CQ number of the QP's RQ.

### int flexio\_qp\_attr::rq\_type

QP's RQ type (regular, SRQ, zero-RQ)

#### uint32\_t flexio\_qp\_attr::sq\_cqn

CQ number of the QP's SQ.

### uint32\_t flexio\_qp\_attr::transport\_type

QP's transport type (currently only FLEXIO\_QPC\_ST\_RC is supported).

### uint32\_t flexio\_qp\_attr::uar\_id

QP UAR ID.

### uint16\_t flexio\_qp\_attr::udp\_sport

UDP port to set for the modified QP.

### uint32\_t flexio\_qp\_attr::user\_index

User defined user\_index for the created QP.

### uint8\_t flexio\_qp\_attr::vhca\_port\_num

VHCA port number to set for the modified QP.

# <span id="page-106-0"></span>3.26. flexio\_qp\_attr\_opt\_param\_mask Struct Reference

Describes QP modify operation mask.

bool

flexio\_qp\_attr\_opt\_param\_mask::min\_rnr\_nak\_timer

Indication to modify the QP's min\_rnr\_nak\_timer field.

bool flexio\_qp\_attr\_opt\_param\_mask::qp\_access\_mask

Indication to modify the QP's qp\_access\_mask field.

# <span id="page-106-1"></span>3.27. flexio\_tracer\_msg Struct Reference

Describes Flex IO trace message. This struct is used to communicate the tracer raw data from device to host.

### uint64\_t flexio\_tracer\_msg::arg0

Argument 0 for trace string format.

### uint64 t flexio tracer msg::arg1

Argument 1 for trace string format.

### uint64\_t flexio\_tracer\_msg::arg2

Argument 2 for trace string format.

## uint64\_t flexio\_tracer\_msg::arg3

Argument 3 for trace string format.

### uint64\_t flexio\_tracer\_msg::arg4

Argument 4 for trace string format.

# uint64 t flexio tracer msg::arg5

Argument 5 for trace string format.

### uint32\_t flexio\_tracer\_msg::format\_id

Format ID for trace string template to use.

# <span id="page-107-0"></span>3.28. flexio\_wq\_attr Struct Reference

Describes attributes for creating a Flex IO WQ.

## uint8\_t flexio\_wq\_attr::log\_wq\_depth

Log number of entries for the created WQ.

### uint8\_t flexio\_wq\_attr::log\_wq\_stride

Log size of entry for the created WQ. If this parameter is not provided, it will be set to default value 4.

## ibv\_pd \*flexio\_wq\_attr::pd

IBV protection domain struct to use for creating the WQ.

### struct flexio wq sq attr flexio wq attr::sq

SQ attributes (used only for SQs).

### uint32 t flexio wq attr::uar id

WQ UAR ID.

### uint32\_t flexio\_wq\_attr::user\_index

User defined user\_index for the created WQ.

### struct flexio\_qmem flexio\_wq\_attr::wq\_dbr\_qmem

DBR memory address for the created WQ.
### struct flexio\_qmem flexio\_wq\_attr::wq\_ring\_qmem

Ring memory info for the created WQ.

# <span id="page-108-0"></span>3.29. flexio\_wq\_sq\_attr Struct Reference

Describes attributes for creating a Flex IO SQ.

## uint8\_t flexio\_wq\_sq\_attr::allow\_multi\_pkt\_send\_wqe

Indication enable multi packet send WQE for the created SQ.

# <span id="page-108-1"></span>3.30. spinlock\_s Struct Reference

Describes Flex IO dev spinlock.

### uint32\_t spinlock\_s::locked

Indication for spinlock lock state.

# Chapter 4. Data Fields

Here is a list of all documented struct and union fields with links to the struct/union documentation for each field:

#### A **access** [flexio\\_mkey\\_attr](#page-99-0) **addr** [flexio\\_dev\\_wqe\\_mem\\_ptr\\_send\\_data\\_seg](#page-96-0) [flexio\\_dev\\_wqe\\_rcv\\_data\\_seg](#page-96-1) **affinity** [flexio\\_event\\_handler\\_attr](#page-98-0) **allocated** [flexio\\_heap\\_mem\\_info](#page-99-1) **allow\_multi\_pkt\_send\_wqe** [flexio\\_wq\\_sq\\_attr](#page-108-0) **always\_armed** [flexio\\_cq\\_attr](#page-88-0) **app\_bsize** [flexio\\_app\\_attr](#page-87-0) **app\_name** [flexio\\_app\\_attr](#page-87-0) **app\_ptr** [flexio\\_app\\_attr](#page-87-0) **app\_sig\_sec\_name** [flexio\\_app\\_attr](#page-87-0) **arg** [flexio\\_event\\_handler\\_attr](#page-98-0) **arg0** [flexio\\_tracer\\_msg](#page-106-0) **arg1** [flexio\\_tracer\\_msg](#page-106-0) **arg2** [flexio\\_tracer\\_msg](#page-106-0)

#### **arg3**

[flexio\\_tracer\\_msg](#page-106-0)

#### **arg4**

[flexio\\_tracer\\_msg](#page-106-0)

**arg5**

[flexio\\_tracer\\_msg](#page-106-0)

#### **atomic**

[flexio\\_dev\\_sqe\\_seg](#page-92-0)

#### B

**base\_addr** [flexio\\_heap\\_mem\\_info](#page-99-1) **batch\_size** [flexio\\_cmdq\\_attr](#page-87-1) **byte\_cnt** [flexio\\_dev\\_cqe64](#page-89-0) **byte\_count** [flexio\\_dev\\_wqe\\_mem\\_ptr\\_send\\_data\\_seg](#page-96-0) [flexio\\_dev\\_wqe\\_inline\\_send\\_data\\_seg](#page-95-0) [flexio\\_dev\\_wqe\\_rcv\\_data\\_seg](#page-96-1)

### C

**cc** [flexio\\_cq\\_attr](#page-88-0) **compare\_data** [flexio\\_dev\\_wqe\\_atomic\\_seg](#page-93-0) **continuable** [flexio\\_event\\_handler\\_attr](#page-98-0) **cq\_dbr\_daddr** [flexio\\_cq\\_attr](#page-88-0) **cq\_max\_count** [flexio\\_cq\\_attr](#page-88-0) **cq\_period** [flexio\\_cq\\_attr](#page-88-0) **cq\_period\_mode** [flexio\\_cq\\_attr](#page-88-0) **cq\_ring\_qmem** [flexio\\_cq\\_attr](#page-88-0) **cqe\_comp\_type** [flexio\\_cq\\_attr](#page-88-0) **cqn** [flexio\\_dev\\_eqe](#page-91-0)

cs\_swp\_flags flexio\_dev\_wge\_eth\_seg csum\_ok flexio\_dev\_cge64 ctrl flexio dev sqe seg

#### $\overline{D}$

daddr flexio\_gmem flexio\_mkey\_attr data\_and\_padding flexio\_dev\_wge\_inline\_send\_data\_seg data\_bsize flexio\_msq\_stream\_attr\_t dest\_mac flexio\_qp\_attr

#### E

element\_size flexio\_dev\_wqe\_transpose\_seg element\_type flexio\_cq\_attr emulated\_eqn flexio\_cq\_attr en\_pcc flexio\_outbox\_attr flexio\_process\_attr eth flexio\_dev\_sqe\_seg event\_data flexio\_dev\_ege F

 $f<sub>1</sub>$ flexio\_qp\_attr format\_id flexio\_tracer\_msg

#### G

general\_id flexio\_dev\_wge\_ctrl\_seg gid\_table\_index

flexio\_qp\_attr

#### grh

flexio\_qp\_attr

#### H.

host\_stub\_func flexio event handler attr humem\_offset flexio\_gmem

#### $\mathbf{L}$ id

flexio\_affinity idx\_opcode flexio\_dev\_wge\_ctrl\_seg inline\_data flexio dev sqe seg flexio\_dev\_wge\_inline\_data\_seg inline\_hdr\_bsz flexio\_dev\_wqe\_eth\_seg inline\_hdrs flexio\_dev\_wge\_eth\_seg inline\_send\_data flexio\_dev\_sge\_seg isolate\_vl\_tc flexio\_qp\_attr

#### L.

len flexio\_mkey\_attr level flexio\_msg\_stream\_attr\_t **Ikey** flexio\_dev\_wge\_rcv\_data\_seg flexio dev wge mem ptr send data seg locked spinlock\_s log\_cq\_depth flexio cq attr log\_rq\_depth flexio\_qp\_attr

log\_rra\_max flexio\_qp\_attr log\_sq\_depth flexio\_qp\_attr log\_sra\_max flexio qp attr log\_wq\_depth flexio\_wq\_attr log\_wq\_stride flexio\_wq\_attr

#### M

mem\_ptr\_send\_data flexio dev sqe seg memtype flexio\_gmem mgmt\_affinity flexio\_msq\_stream\_attr\_t min\_rnr\_nak\_timer flexio qp\_attr\_opt\_param\_mask flexio\_qp\_attr **mss** flexio dev wge eth seg

#### $N$

next\_rcv\_psn flexio\_qp\_attr next\_send\_psn flexio qp attr next\_state flexio\_qp\_attr no arm flexio\_cq\_attr no\_sq flexio qp attr num\_of\_cols flexio\_dev\_wge\_transpose\_seg num\_of\_rows flexio\_dev\_wge\_transpose\_seg

#### $\overline{O}$

op\_own flexio\_dev\_cge64 ops\_flag flexio\_qp\_attr overrun\_ignore flexio cq attr owner flexio\_dev\_ege

#### $\mathsf{P}$

path\_mtu flexio qp attr pd flexio\_mkey\_attr flexio\_qp\_attr flexio\_process\_attr flexio\_wq\_attr

#### $\mathsf Q$

qp\_access\_mask flexio\_qp\_attr\_opt\_param\_mask flexio\_qp\_attr qp\_wq\_buff\_qmem flexio\_qp\_attr qp\_wq\_dbr\_qmem flexio\_qp\_attr qpn flexio\_dev\_cge64 qpn\_ds flexio\_dev\_wge\_ctrl\_seg

#### $\mathsf{R}$

raddr flexio\_dev\_wge\_rdma\_seg rdma flexio\_dev\_sqe\_seg remote\_qp\_num flexio qp attr requested flexio\_heap\_mem\_info retry\_count flexio\_qp\_attr rgid\_or\_rip flexio\_qp\_attr

**rkey** [flexio\\_dev\\_wqe\\_rdma\\_seg](#page-97-1) **rlid** [flexio\\_qp\\_attr](#page-102-1) **rq\_cqn** [flexio\\_qp\\_attr](#page-102-1) **rq\_type** [flexio\\_qp\\_attr](#page-102-1) **rsvd0** [flexio\\_dev\\_cqe64](#page-89-0) [flexio\\_dev\\_wqe\\_eth\\_seg](#page-94-0) [flexio\\_dev\\_wqe\\_rdma\\_seg](#page-97-1) [flexio\\_dev\\_wqe\\_transpose\\_seg](#page-97-0) **rsvd00** [flexio\\_dev\\_eqe](#page-91-0) **rsvd02** [flexio\\_dev\\_eqe](#page-91-0) **rsvd1** [flexio\\_dev\\_wqe\\_transpose\\_seg](#page-97-0) **rsvd2** [flexio\\_dev\\_wqe\\_eth\\_seg](#page-94-0) [flexio\\_dev\\_wqe\\_transpose\\_seg](#page-97-0) **rsvd29** [flexio\\_dev\\_cqe64](#page-89-0) **rsvd36** [flexio\\_dev\\_cqe64](#page-89-0) **rsvd3c** [flexio\\_dev\\_eqe](#page-91-0) **rsvd4** [flexio\\_dev\\_eqe](#page-91-0) [flexio\\_dev\\_wqe\\_transpose\\_seg](#page-97-0) **rsvd48** [flexio\\_dev\\_cqe64](#page-89-0) S **signature**

[flexio\\_dev\\_eqe](#page-91-0) [flexio\\_dev\\_cqe64](#page-89-0) **signature\_fm\_ce\_se** [flexio\\_dev\\_wqe\\_ctrl\\_seg](#page-94-1) **size** [flexio\\_heap\\_mem\\_info](#page-99-1)

#### sq flexio\_wq\_attr sq\_cqn flexio\_qp\_attr srqn\_uidx flexio\_dev\_cge64 state flexio\_cmdq\_attr stream\_name flexio\_msg\_stream\_attr\_t sub\_type flexio\_dev\_ege swap\_or\_add\_data flexio\_dev\_wge\_atomic\_seq sync\_mode flexio\_msg\_stream\_attr\_t

#### T.

thread flexio cq attr thread\_local\_storage\_daddr flexio\_event\_handler\_attr tracer\_ctx flexio\_dev\_process\_tracer\_ctx tracer\_mode flexio\_msg\_stream\_attr\_t tracer\_msg\_formats flexio\_msq\_stream\_attr\_t transport\_type flexio\_qp\_attr transpose flexio\_dev\_sqe\_seg type flexio\_affinity flexio\_dev\_eqe

#### $\cup$

uar flexio msg stream attr\_t flexio\_outbox\_attr

uar\_base\_addr flexio cq attr **uar\_id** [flexio\\_cq\\_attr](#page-88-0) [flexio\\_wq\\_attr](#page-107-0) [flexio\\_qp\\_attr](#page-102-1) **udp\_sport** [flexio\\_qp\\_attr](#page-102-1) **umem\_id** [flexio\\_qmem](#page-102-0) **user\_index** [flexio\\_wq\\_attr](#page-107-0) [flexio\\_qp\\_attr](#page-102-1)

#### V

**vhca\_port\_num** [flexio\\_qp\\_attr](#page-102-1)

#### W

**workers** [flexio\\_cmdq\\_attr](#page-87-1) **wq\_dbr\_qmem** [flexio\\_wq\\_attr](#page-107-0) **wq\_ring\_qmem** [flexio\\_wq\\_attr](#page-107-0) **wqe\_counter** [flexio\\_dev\\_cqe64](#page-89-0)

#### Notice

This document is provided for information purposes only and shall not be regarded as a warranty of a certain functionality, condition, or quality of a product. NVIDIA Corporation nor any of its direct or indirect subsidiaries and affiliates (collectively: "NVIDIA") make no representations or warranties, expressed or implied, as to the accuracy or completeness of the information contained in this document and assume no responsibility for any errors contained herein. NVIDIA shall have no liability for the consequences or use of such information or for any infringement of patents or other rights of third parties that may result from its use. This document is not a commitment to develop, release, or deliver any Material (defined below), code, or functionality.

NVIDIA reserves the right to make corrections, modifications, enhancements, improvements, and any other changes to this document, at any time without notice.

Customer should obtain the latest relevant information before placing orders and should verify that such information is current and complete.

NVIDIA products are sold subject to the NVIDIA standard terms and conditions of sale supplied at the time of order acknowledgement, unless otherwise agreed in an individual sales agreement signed by authorized representatives of NVIDIA and customer ("Terms of Sale"). NVIDIA hereby expressly objects to applying any customer general terms and conditions with regards to the purchase of the NVIDIA product referenced in this document. No contractual obligations are formed either directly or indirectly by this document.

NVIDIA products are not designed, authorized, or warranted to be suitable for use in medical, military, aircraft, space, or life support equipment, nor in applications where failure or malfunction of the NVIDIA product can reasonably be expected to result in personal injury, death, or property or environmental damage. NVIDIA accepts no liability for inclusion and/or use of NVIDIA products in such equipment or applications and therefore such inclusion and/or use is at customer's own risk.

NVIDIA makes no representation or warranty that products based on this document will be suitable for any specified use. Testing of all parameters of each product is not necessarily performed by NVIDIA. It is customer's sole responsibility to evaluate and determine the applicability of any information contained in this document, ensure the product is suitable and fit for the application planned by customer, and perform the necessary testing for the application in order to avoid a default of the application or the product. Weaknesses in customer's product designs may affect the quality and reliability of the NVIDIA product and may result in additional or different conditions and/or requirements beyond those contained in this document. NVIDIA accepts no liability related to any default, damage, costs, or problem which may be based on or attributable to: (i) the use of the NVIDIA product in any manner that is contrary to this document or (ii) customer product designs.

No license, either expressed or implied, is granted under any NVIDIA patent right, copyright, or other NVIDIA intellectual property right under this document. Information published by NVIDIA regarding third-party products or services does not constitute a license from NVIDIA to use such products or services or a warranty or endorsement thereof. Use of such information may require a license from a third party under the patents or other intellectual property rights of the third party, or a license from NVIDIA under the patents or other intellectual property rights of NVIDIA.

Reproduction of information in this document is permissible only if approved in advance by NVIDIA in writing, reproduced without alteration and in full compliance with all applicable export laws and regulations, and accompanied by all associated conditions, limitations, and notices.

THIS DOCUMENT AND ALL NVIDIA DESIGN SPECIFICATIONS, REFERENCE BOARDS, FILES, DRAWINGS, DIAGNOSTICS, LISTS, AND OTHER DOCUMENTS (TOGETHER AND SEPARATELY, "MATERIALS") ARE BEING PROVIDED "AS IS." NVIDIA MAKES NO WARRANTIES, EXPRESSED, IMPLIED, STATUTORY, OR OTHERWISE WITH RESPECT TO THE MATERIALS, AND EXPRESSLY DISCLAIMS ALL IMPLIED WARRANTIES OF NONINFRINGEMENT, MERCHANTABILITY, AND FITNESS FOR A PARTICULAR PURPOSE. TO THE EXTENT NOT PROHIBITED BY LAW, IN NO EVENT WILL NVIDIA BE LIABLE FOR ANY DAMAGES, INCLUDING WITHOUT LIMITATION ANY DIRECT, INDIRECT, SPECIAL, INCIDENTAL, PUNITIVE, OR CONSEQUENTIAL DAMAGES, HOWEVER CAUSED AND REGARDLESS OF THE THEORY OF LIABILITY, ARISING OUT OF ANY USE OF THIS DOCUMENT, EVEN IF NVIDIA HAS BEEN ADVISED OF THE POSSIBILITY OF SUCH DAMAGES. Notwithstanding any damages that customer might incur for any reason whatsoever, NVIDIA's aggregate and cumulative liability towards customer for the products described herein shall be limited in accordance with the Terms of Sale for the product.

#### **Trademarks**

NVIDIA, the NVIDIA logo, and Mellanox are trademarks and/or registered trademarks of Mellanox Technologies Ltd. and/or NVIDIA Corporation in the U.S. and in other countries. The registered trademark Linux® is used pursuant to a sublicense from the Linux Foundation, the exclusive licensee of Linus Torvalds, owner of the mark on a world¬wide basis. Other company and product names may be trademarks of the respective companies with which they are associated.

#### Copyright

© 2024 NVIDIA Corporation & affiliates. All rights reserved.

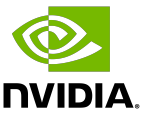